# **Univerzita Hradec Králové Fakulta informatiky a managementu Katedra informačních technologií**

## Posouzení informačního systému firmy a návrh migrace na SAP S/4 HANA Diplomová práce

Autor: Bc. Petr Glabazňa Studijní obor: Informační management

Vedoucí práce: prof. Ing. Vladimír Bureš, Ph.D., MBA Odborný konzultant: Ing. Zdeněk Ira, Vedoucí divize ERP, MIBCON a.s.

Hradec Králové duben 2022

Prohlašuji, že jsem diplomovou práci zpracoval samostatně a s použitím uvedené literatury.

..................................

V Hradci Králové dne Jméno a příjmení

Děkuji prof. Vladimíru Burešovi za odborné vedení diplomové práce a poskytnutí cenných rad.

Děkuji Zdeňku Irovi a celému kolektivu firmy MIBCON za rady spojené s tvorbou této práce.

#### **Anotace**

Tato diplomová práce se zabývá posouzením stávajícího informačního systému společnosti Jednota Mikulov a návrhu migrace na novější verzi systému. Cílem práce je sestavení analýzy současného stavu a následný návrh nejvhodnější cesty pro migraci na verzi SAP S/4 HANA. Výchozím systémem pro analýzu byl informační systém SAP R/3 ve společnosti Jednota Mikulov. V rámci práce jsou vysvětleny základní informace a fakta o systému SAP, principy migračních strategií a náležitosti potřebné pro provedení samotné migrace. V neposlední řadě budou jednotlivé možnosti porovnány a zhodnoceny.

#### **Annotation**

Title: Assessment of company information system and migration recommendations to SAP S/4 HANA.

This diploma thesis is aimed at describing the current information system of "Jednota Mikulov". The goal of the thesis is to analyze the current state and recommend an optimal procedure to migrate to SAP S/4 HANA. The initial system for analysis was SAP R/3 in "Jednota Mikulov". Basic information and facts are described along with requirements necessary for the execution of data migration. Last but not least, there will be a comparison and an evaluation of available options.

## **OBSAH**

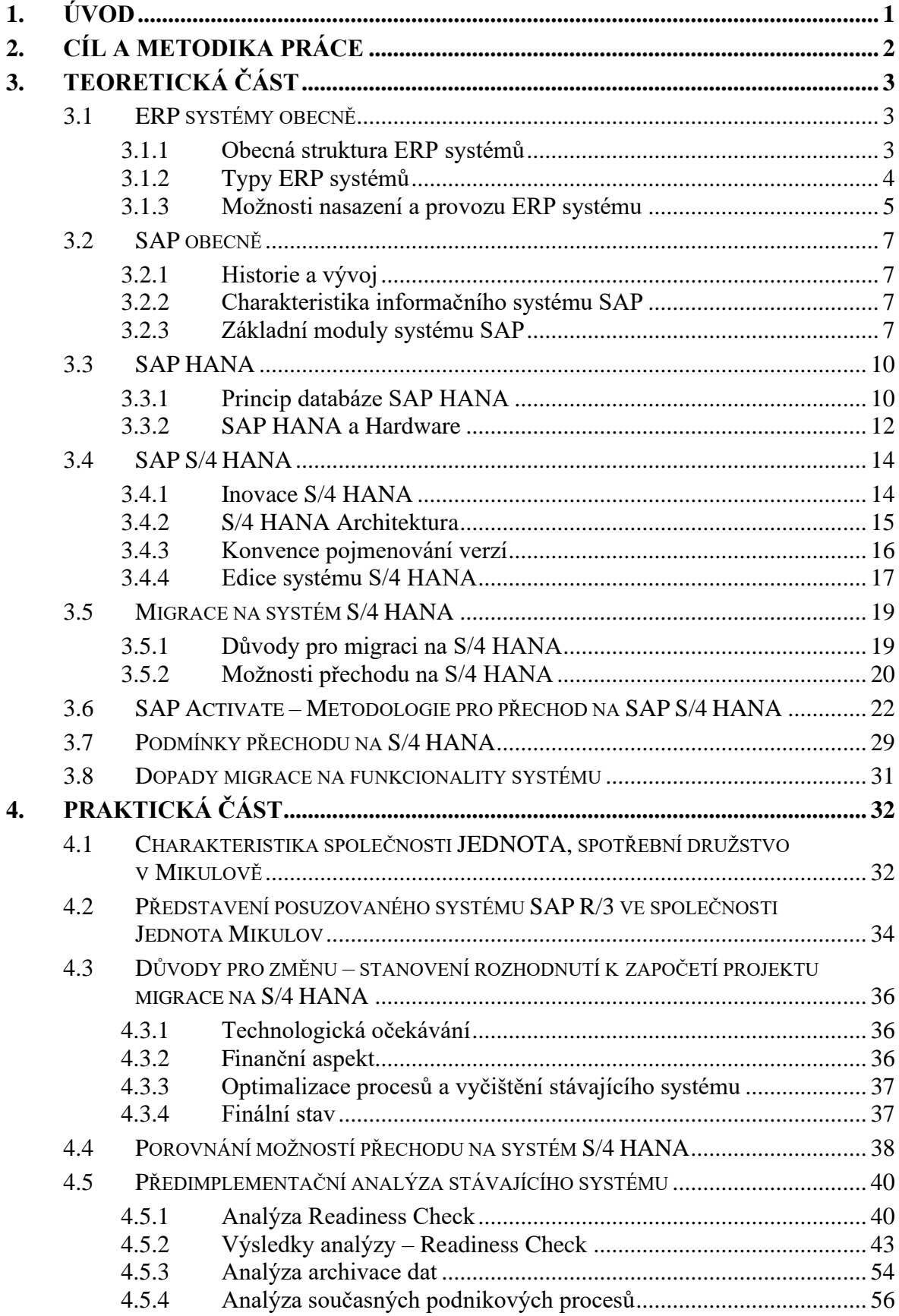

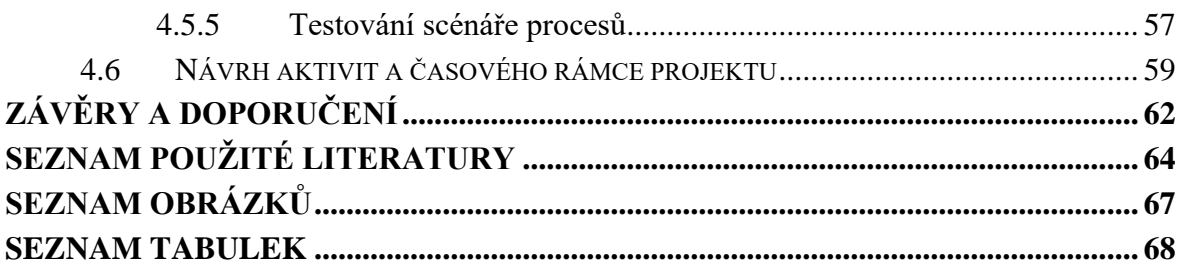

## <span id="page-6-0"></span>**1. ÚVOD**

ERP systém. Dnes již nedílná součást většiny firem a podniků. Tyto systémy jsou pro většinu společností kritickým nástrojem pro fungování celé společnosti, proto je kladen vysoký důraz na jejich funkčnost a stabilitu. Mnohé společnosti již mohou mít svůj ERP systém implementován několik desetiletí a krom konce podpory stávajících produktů jsou již omezovány i funkcemi a výkonem stávajících řešení. V rámci této diplomové práce se budeme zabývat ERP systémem společnosti SAP a jeho migrací na novou verzi.

Stávající verze systému SAP verze R/3 je stále hojně provozována značným počtem společností. Společnost SAP ovšem oznámila konec podpory pro tento systém na rok 2027. Zároveň byl v roce 2015 představen nástupce systému R/3. Jedná se o zcela nový systém S/4 HANA. Tento ERP systém využívá novou in-memory technologii, kdy jeho databáze používá pro svůj běh operační paměť. Ta je mnohokrát rychlejší než klasická disková úložiště. Díky tomu jsou pro zákazníky dostupné také nové funkcionality jako například pokročilé analytické nástroje.

V této práci tak bude pohlédnuto na projekt konverze systému SAP R/3 na novou verzi S/4 HANA. Tato problematika je značně rozsáhlá. V rámci práce byly použity povětšinou oficiální dostupné zdroje společnosti SAP, oficiální dokumentace SAP Notes a další knižní a online zdroje.

V rámci této diplomové práce budou vysvětlena teoretická východiska ERP systémů, inmemory databází, možností přístupů ke konverzi systémů a také oficiální metodika pro tento proces. V praktické části se pak budeme věnovat analýze reálného firemního systému a návrhu konverze.

Důvodem pro výběr tohoto tématu byl vlastní zájem o danou problematiku a také návaznost na mou předchozí bakalářskou práci, která se zabývala Archivací dat v systému SAP.

## <span id="page-7-0"></span>**2. CÍL A METODIKA PRÁCE**

Cílem této diplomové práce bylo analyzovat současný ERP systém ve společnosti Jednota Mikulov a navrhnout vhodný postup konverze na systém SAP S/4 HANA. Za tímto účelem bylo postupováno podle oficiálních materiálů a doporučení společnosti SAP a tyto kroky byly konzultovány s implementačním partnerem společností MIBCON. K dosažení celkového cíle práce bude třeba splnit několik dílčích kroků. Zejména pak nasazení reportu Readiness Check a jeho následné aplikování. Dále bude nutné provést analýzu archivace dat a také zmapování současných podnikových procesů.

Tato práce by však měla dát čtenáři také obecný vhled do problematiky ERP systémů a současných možností.

Práce je rozdělena do dvou hlavních částí. Část teoretická se zabývá především obecnými východisky a principy ERP systémů a dále pak teoretickým vysvětlením procesu konverze systému. V části praktické pak bude přistoupeno k analýze stávajícího systému společnosti Jednota Mikulov.

Pro naplnění těchto cílů bude využito analýz nad migrovaným systém SAP R/3. Zejména pak reportu Readiness Check. Tyto reporty budou podrobeny zkoumání a na základě jejích výsledků bude navrhnuto celkové řešení konverze systému. K tomuto rozhodnutí bude využita metoda SWOT analýzy pro porovnání jednotlivých variant řešení. Bude také popsán způsob analýzy současných podnikových procesů pomocí procesních diagramů a jejich následné testování. Posledním krokem bude vytvoření časového rámce projektu a navržení jednotlivých fází projektu, zde bude využit Ganttův diagram.

Diplomovou práci jsem se snažil koncipovat pro obecnější vhled do této rozsáhlé problematiky, aby byla pochopitelná i pro běžného čtenáře.

## <span id="page-8-0"></span>**3. TEORETICKÁ ČÁST**

## <span id="page-8-1"></span>**3.1 ERP systémy obecně**

Zkratka ERP systém vychází z anglického sousloví Enterprise Resource Planing. V češtině bychom řekli plánování podnikových zdrojů. ERP systémy integrují klíčové podnikové oblasti do jednoho informačního sytému. Typické oblasti působení ERP systémů jsou HR, finance, logistika nebo výroba. Výhodou pak je společný procesní a datový model, který plní požadavky jednotlivých oddělení. [Basl 35].

Mezi klíčové výhody ERP systémů patří zejména [1]:

- Optimalizace a zvýšení efektivity podnikových procesů
- **EXPEDIENÍ Z**rychlení zpracování dat (automatizace)
- **•** Dostupnost dat (všechna data na jednom místě)
- Dostatek dat pro plánování a rozhodování při řízení společnosti

Mezi nevýhody ERP systémů naopak můžeme zařadit:

- Vysoké pořizovací náklady
- **•** Delší čas potřebný pro implementaci
- Možná změna některých již zavedených firemních procesů
- Nutná školení zaměstnanců a jejich adaptace na systém, případně nový způsob práce

### <span id="page-8-2"></span>**3.1.1 Obecná struktura ERP systémů**

Většina běžných ERP systémů vychází z obecné struktury. Ta obsahuje několik mezi sebou propojených vrstev. Jak můžeme vidět na obrázku, první z nich je databáze. Zde jsou uložena veškerá data informačního systému. Následuje aplikační vrstva. Tu si můžeme představit jako mozek celého ERP

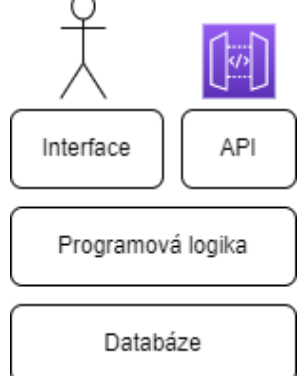

systému. Obsahuje veškerou logiku a pravidla fungování systému. Nad těmito vrstvami se nachází samotný uživatelský interface (klient), skrz který, uživatel pracuje se systémem většinou pomocí tenkého klienta, případně přes webové rozhraní. Důležitou komponentou je integrační vrstva (API), přes kterou může systém komunikovat s jinými programy, například s online eshopem, který skrz API nahlíží na skladové zásoby [2].

*Obrázek 1: Struktura ERP systémů (dle [2])*

### <span id="page-9-0"></span>**3.1.2 Typy ERP systémů**

| <b>Typ</b>                                         | <b>Popis</b>                                                                                                    | Výhody                                                                                                    | Nevýhody                                                                                                    |
|----------------------------------------------------|----------------------------------------------------------------------------------------------------|----------------------------------------------------------------------------------------------------|----------------------------------------------------------------------------------------------------|
| Krabicové<br><b>ERP</b><br>Komplexní<br><b>ERP</b> | Předem připravená řešení<br>určená k okamžitému<br>nasazení. (Out of the box)<br>Určeny pro malé společnosti<br>Systém má přednastavené<br>procesy, které lze v rámci<br>implementace dále<br>rozšiřovat dle požadavků<br>zákazníka<br>Určeny pro střední a větší<br>společnosti | Rychlá<br>implementace<br>Typicky nižší cena<br>Maximálně splňuje<br>požadavky daného<br>zákazníka<br>Široké možnosti<br>customizace | Malá nebo žádná<br>možnost customizace<br>Nemožnost rozšíření o<br>další moduly<br>Vyšší pořizovací<br>náklady<br>Delší doba<br>implementace |
| Flexibilní<br><b>ERP</b>                           | Kombinace dvou již<br>zmíněných modelů<br>Lze je provozovat out of the<br>box, zároveň ale nabízejí<br>možnosti přizpůsobení<br>Určeny pro malé a středně<br>velké společnosti                                                                                                   | Efektivní poměr<br>mezi cenou a<br>výkonem<br>Kombinace výhod<br>předchozích<br>modelů                                               | Nevhodné pro velké<br>společnosti z důvodu<br>vyšších požadavků na<br>úpravu procesů                                                         |

*Tabulka 1: Porovnání typů ERP systémů, převzato a upraveno dle [2]*

ERP systémy se dnes využívají takřka ve všech odvětvích. Od malých až po velké společnosti. V rámci mé práce se budeme zabývat ERP systémem SAP R/3, později S/4 HANA. Ten se řadí do skupiny komplexních ERP systémů. Dále v práci se již budeme věnovat právě ERP systému SAP.

#### <span id="page-10-0"></span>**3.1.3 Možnosti nasazení a provozu ERP systému**

V této kapitole bych rád zmínil různé možnosti provozu ERP systémů. Každá z níže uvedených možností má svá pozitiva a negativa. Na ty se pokusím poukázat. Dle Quirk [4].

• On-Premise

Tradiční model, který stále využívá větší část společností. Spočívá v pořízení a vlastnictví veškerých komponent informačního systému. Firma v tomto případě pořizuje vlastní infrastrukturu, hardware, samotný ERP systém a licence. K tomu se dále skoro ve všech případech platí maitenance pro hardware a maitenance pro samotný systém.

- o Výhody: V tomto případě může být fakt, že veškerá data máme stále u sebe na svých úložištích. Toto však zároveň může znamenat poměrně velké riziko, pokud nebude vhodně řešeno zabezpečení. Dále toto řešení znamená v dlouhodobém měřítku pravděpodobně nižší celkové náklady na provoz systému.
- o Nevýhody: Vyšší počáteční investice vše je potřeba pořídit na začátku projektu. Ve většině případů je složitější a delší implementace.
- Hosting

Je krok mezi provozem v cloudu a On-Premise variantou. Stále využíváme stejnou instalaci ERP systému jako v případě on-premise, hardware je však provozován mimo lokalitu společnosti, typicky v datovém úložišti. V dnešní době je na trhu mnoho poskytovatelů, kteří vám za měsíční nájem pronajmou své servery pro spuštění vlastních aplikací [5].

- o Výhody: Odpadá řešení každodenního provozu infrastruktury v lokalitě společnosti. Poskytovatelé nabízejí dobře zabezpečená datová centra s minimálními výpadky. Toto je vždy ošetřeno ve smlouvě. Typicky kolik času "off-line" mohou být vaše systémy za rok. V případě porušení jsou nastaveny sankce. Další výhodný aspekt pak představuje možnost "přikoupit" si výkon serveru. Například pokud víme, že jednou v měsíci máme vyšší potřebu výkonu, je možnost si jednorázově připlatit za více logických procesorů čí více paměti RAM.
- o Nevýhody: Celková cena za provoz bude vyšší než v případě on-premise. Svá data již nemáme plně ve svých rukou.

• Privátní nebo veřejný cloud

Oproti předchozím řešením vlastní veškeré komponenty systému dodavatel. Ve většině případů se zde neřeší pořizování licencí samotného softwaru, ale dodavateli platíte předplatné za poskytnutou službu. Tento model se nazývá Software-as-a-Service (Saas). U privátního cloudu má společnost systém pouze pro sebe a tím má téměř plné možnosti případné úpravy systémů jako ve variantách výše uvedených (on-premise či hosting). V případě veřejného (public) cloudu je na jednom systému společně více firem, tím jsou výrazně vyšší regulace možností úprav (primárně se vychází ze standardního přednastaveného systému) a rovněž následné správy (pravidelné povinné upgrade na vyšší verzi).

• Hybrid cloud

Tato varianta kombinuje on-premise řešení, ale zároveň jsou určité služby či moduly převedeny do cloudu. Tato kombinace je výhodná z pohledu uchování citlivých dat pod naší správou a zároveň ulehčením v podobě provozu v cloudu. Typicky také pokud chceme rozšířit stávající systém o novou funkcionalitu či modul, je dnes časté namísto jeho pořízení si jej pronajmout jako službu v cloudu.

Závěrem k provozu ERP systémů. Každá společnost by si měla před započetím migračních projektů analyzovat klíčové parametry jako jsou počet uživatelů, náklady na provoz on-premise vs cloud řešení, zdali je schopná on-premise řešení bezpečně provozovat a spravovat. Dle toho zvolit optimální řešení provozu informačního systému.

## <span id="page-12-0"></span>**3.2 SAP obecně**

#### <span id="page-12-1"></span>**3.2.1 Historie a vývoj**

Společnost byla založena roku 1972 v Německu pěti bývalými zaměstnanci společnosti IBM. Název SAP vznikl ze zkratky německých slov "**S**ysteme, **A**nwendungen, **P**rodukte in der Datenverarbeitung". To bychom do češtiny mohli přeložit jako Systémy – Aplikace – Produkty ve zpracování dat. Prvotní myšlenkou pak bylo vytvořit standardizovaný podnikový software, který by integroval všechny obchodní procesy a umožňoval zpracování dat v reálném čase. Globálně se společnost prosadila svým ERP systémem R/3 v roce 1992. Ten byl již postaven na architektuře klient-server, která se v těchto systémech využívá dodnes. Dalším milníkem byl rok 2011 kdy společnost SAP představila svou in-memory databázi HANA. Ta díky své architektuře značně posunula možnosti analýzy dat a rychlosti zpracování dat. V roce 2015 pak byla představena verze S/4, která již výhradně provozována na databázi HANA [3].

#### <span id="page-12-2"></span>**3.2.2 Charakteristika informačního systému SAP**

Jak již bylo řečeno v úvodu, informační systém spadá do kategorie celopodnikových ERP systémů. Ten jako takový v sobě zahrnuje většinu podnikových procesů, které jsou v rámci sytému pojaty jako jednotlivé moduly. Tyto moduly jsou byly postupem času obměňovány či nahrazovány [6].

#### <span id="page-12-3"></span>**3.2.3 Základní moduly systému SAP**

#### **FI (Financial Accounting) Finanční účetnictví**

Modul zaměřený na vedení účetnictví ve firmě nebo podniku. Umožňuje vedení více účetních okruhů a následnou konsolidaci finančních výsledků. Například pokud je systém provozován v koncernu více firem s vlastním účetnictvím [7].

#### **CO (Controlling) Manažerské účetnictví**

Modul sloužící zejména pro vnitropodnikové účetnictví společnosti. Je určen primárně manažerům jako podklad pro vykonávání klíčových rozhodnutí [7]. Mezi hlavní funkcionality můžeme zařadit:

• Účetnictví nákladových středisek, profit-center, zakázek (CO-OM) – poskytuje přehled o nákladech a výnosech, které jsou realizovány ve společnosti. Hodnoty jsou automaticky přebírány z FI do CO při zpracování účetních dokladů [8].

- Řízení nákladů na produkt (CO-PC) počítá náklady pří výrobě produktu nebo poskytování služeb. Z těchto je schopen vypočítat minimální cenu, za kterou produkt nebo službu nabízet se ziskem [8].
- Analýza ziskovosti (CO-PA) provádí analýzu zisků a ztráty společnosti dle jednotlivých segmentů trhu. Poskytuje základ pro rozhodování v oblastech jako stanovení ceny, výběr zákazníka nebo volbu a úpravu distribučních kanálů [8].

## **HCM (Human Capital Management) Řízení lidských zdrojů**

HMC nebo také HR, je modul zabývající se personalistikou. Skládá se z několika menších dílčích modulů. Jsou to personální administrativa, organizační řízení, docházka nebo mzdy [8].

## **MM (Materials Management) Skladové hospodářství a logistika**

Modul MM se zaměřuje na správu materiálu, řízení zásob a řízení skladů v dodavatelském řetězci. Díky spojení s informacemi z ostatních modulů je pak například schopen automatizovat vytváření objednávek nebo optimálně nastavovat výrobu s ohledem na skladové zásoby a ostatní kapacity [7, 9].

## **QM (Quality Management) Řízení kvality**

Modul QM můžeme využít v různých scénářích [7,10]:

- Plánování Vytváření kontrolních plánů. Standardizace plánování kvality.
- Provedení Využití kontrolních šarží. Výsledky kontrolní šarže jsou zaznamenávány a vyhodnocovány. Dle výsledků se pokračuje ve výrobě nebo se sjednává nápravné opatření.
- Kontrola kvality Pokud byl v předchozím kroku zaznamenám problém, provádí se zjištění příčiny.

QM modul může být použit v různých obchodních procesech [7,10].

- Řízení kvality v nákupu kontrola dodávky oproti objednávce, kontrola vybrané šarže dodávky. Toto vše může být do systému zaznamenáváno.
- Řízení kvality ve výrobě kontrola opět pomocí kontrolních šarží. Porovnávají se zjištěné metriky oproti zadaným metrikám výrobků bez vady (s určitou tolerancí). Bez splněné kontroly nemůže být spuštěn další krok výrobního procesu. Tento krok je také významný pro účtování zásob. Nevyhovující materiál nebo výrobky se například účtují do odpadu.

Modul plánování výroby se primárně zaměřuje na sladění poptávky po produkci s výrobní kapacitou. Z tohoto souladu vzniká nákupní a výrobní plán. PP dále sleduje výrobní proces a jednotlivé toky materiálů a produktů, které zaznamenává jako přeměny surovin na polotovary a výrobky [7, 11].

#### **SD (Sales and Distribution) Podpora prodeje**

Modul SD v sobě integruje obchodní procesy využívané při prodeji, expedici a fakturaci produktů. Modul spolupracuje s moduly MM a PP. Dále je zde možnost provádět analýzy prodejů [7, 12].

#### **BW (Business (Data) Warehouse)**

Sap BW modul využívající BI (Business Intelligence) se zabývá analýzou nezpracovaných dat, kterým přiřadí informační hodnotu. Tato nezpracovaná data jsou očištěna, uložena a je jim přidána obchodní logika. Tato data jsou pak pro uživatele dostupná v podobě reportů (tabulky nebo grafy). Díky těmto údajům mají lidé na vedoucích pozicích další podklady pro vykonávání podstatných rozhodnutí o směřování společnosti. Uživatelé pro vytváření těchto sestav mohou využít několik možností. Jsou dostupné tyto aplikace: Query Designer, Web Application Designer a Analyzer. Tyto aplikace jsou vytvářeny s ohledem na běžné uživatele, využívají grafické prostředí. Analýzy zpracovávané pomocí BW jsou velmi výpočetně náročné. Proto je třeba jim uzpůsobit dimenzování při pořizování hardwaru [7, 13].

#### **Systémové moduly SAP**

Dle [7].

- **SAP Basis –** základní sada programů a nástrojů, které fungují jako rozhraní mezi databází, operačním systémem a dalšími komunikačními protokoly. Zároveň také komunikuje s jednotlivými moduly, které jsou popsané výše.
- **SAP ABAP –** (Advanced, Business, Application, Programming) základní programovací jazyk systému SAP. Dnes je také možné využít programovací jazyk Java.
- **SAP HANA** (High-performance Analytic Appliance) výpočetní in-memory platforma vyvinutá společností SAP pro analýzu dat v reálném čase.

<span id="page-15-0"></span>SAP Hana je in-memory databáze vyvinutá společností SAP, která s daty pracuje v operační paměti serveru. To má za následek dramatické zvýšení rychlosti, díky čehož jsme schopni nad touto databází provádět pokročilé analýzy – prediktivní analýzy, textové analýzy, vyhledávání textů a tak podobně [15].

Tyto vlastnosti databáze jsou dány kombinací hardwarových a softwarových prvků. Data, se kterými systém pracuje, se nacházejí v operační paměti RAM serveru. Tato paměť je několikanásobně rychlejší než běžná disková úložiště. Samozřejmě se tato data nenachází pouze v paměti RAM, ale jsou také uložena na běžných diskových úložištích. To je nutné z důvodu volatility u pamětí typu RAM. Volatilita je vlastnost těchto pamětí – při přerušení napájení dojde ke ztrátě informace [15].

### <span id="page-15-1"></span>**3.3.1 Princip databáze SAP HANA**

Klasické relační databáze využívají uložení dat založené na řádcích (row-based). Pro podnikové využití je však ve většině případů vhodnější uložení dat do sloupců (column-based). Databáze HANA podporuje obě možnosti ukládání dat, více je ovšem optimalizovaná pro ukládání do sloupců [14].

|         |                  | Tabulka      |         |                    |
|---------|------------------|--------------|---------|--------------------|
|         | Zěmě             | Produkt      | Prodeje |                    |
| řádek 1 | Česko            | Čokoláda     | 1000    |                    |
| rádek 2 | Polsko           | Zmrzlina     | 1500    |                    |
| řádek 3 | Slovensko        | Čokoláda     | 4000    |                    |
| rádek 4 | Francie          | <b>Nudle</b> | 6000    |                    |
|         | Řádkové úložistě |              |         | Sloupcové úložište |
|         | Česko            |              |         | Česko              |
| řádek 1 | Čokoláda         |              | Zěmě    | Polsko             |
|         | 1000             |              |         | Slovensko          |
|         | Polsko           |              |         | Francie            |
| řádek 2 | Zmrzlina         |              |         | Čokoláda           |
|         | 1500             |              | Produkt | Zmrzlina           |
|         | Slovensko        |              |         | Čokoláda           |
| řádek 3 | Čokoláda         |              |         | <b>Nudle</b>       |
|         | 4000             |              |         | 1000               |
|         | Francie          |              | Prodeje | 1500               |
| řádek 4 | <b>Nudle</b>     |              |         | 4000               |
|         | 6000             |              |         | 6000               |

*Obrázek 2: Vizualizace řádkového a sloupcového uložení dat (Upraveno dle [14])*

Na obrázku výše můžeme vidět zjednodušenou reprezentaci možností ukládání dat do řádků a sloupců. V případě sloupcové interpretace jsou záznamy ukládány v posloupnosti sloupců. To umožnuje souvislé ukládání do paměti. Klasické databáze ukládají záznamy pouze do řádků. V případě databáze HANA se jedná o kombinaci obou možností. To má za následek vyšší výkon a flexibilitu databáze. Níže můžeme vidět jednotlivé výhody a nevýhody těchto řešení dle [14]:

## **Výhody sloupcových tabulek**

- Rychlejší přístup k datům Během dotazu v databázi je možné číst pouze z konkrétního sloupce. Zároveň kterýkoliv ze sloupců může sloužit jako index.
- Efektivnost komprese Ukládání do sloupců dokáže lépe využít kompresi dat díky minimu odlišných hodnot v rámci jednotlivých sloupců.
- Efektivnější paralelní zpracovávání Protože data jsou již řazena vertikálně, lze operace nad různými sloupci provádět paralelně. Například pokud je třeba agregovat více sloupců je možnost, aby každý sloupec náležel jinému jádru procesoru.

## **Výhody řádkových tabulek za určitých situací**

- Aplikace zpracovává pouze jeden záznam v jediném kroku.
- Pokud aplikace potřebuje přistupovat k úplnému záznamu (řádku).
- Není požadavek vytvářet složité agregace či rychlé vyhledávání.
- Tabulka není příliš rozsáhlá (obsahuje jen malé množství řádků).

## **Nevýhody řádkových tabulek za určitých situací**

• Složitější analýzy, které vyžadují velké množství agregací a vyhledávání napříč databází. Při těchto složitějších dotazech je třeba načíst celý řádek i v případě, že potřebujeme pouze data z některých sloupců. To má za následek pomalejší vyhodnocení dotazu.

<span id="page-17-0"></span>Jak již bylo zmíněno v předchozích odstavcích, SAP HANA je závislá na paměti a procesorových jádrech. Zároveň je pro provoz této databáze nutné pořídit certifikovaný hardware. Na trhu je dnes spoustu výrobců, kteří jsou takzvaní SAP Hardware partneři. Jsou to například Cisco, Dell, IBM, HP, Hitachi, NEC nebo Fujitsu. Tyto servery jsou pak dodávány jako moduly (takzvané "nodes"). Je možné pořídit moduly od velikosti 128 GB RAM až po velikost 2 TB RAM. Protože databáze HANA je závislá zejména na velikosti paměti RAM, odvíjí se od tohoto také cena SAP licencí. Ty už se neplatí dle počtu jader CPU (procesorů), jak tomu bylo v minulosti nýbrž na základě velikosti paměti RAM. Operační paměť je také velice nákladná na pořízení. Proto je nutné před započetím migrace na databázi HANA tuto velikost co nejvíce zmenšit. K tomuto je nutné využít archivaci dat [16].

Naopak v případě nutnosti rozšíření velikosti databáze je k dispozici takzvaný "scale-out". V současné době je možné do jedné logické databázové instance zapojit až 16 modulů. To znamená výslednou kapacitu 32 TB paměti RAM a až 128 jader CPU. Společnost SAP aktuálně testuje instanci se 60 moduly [16].

V případě pořízení hardwaru výrobce nedodává jen samotné "železo", ale také předinstalovaný operační systém a software SAP. Dále je za potřebí vzít v úvahu pořízení síťových prvků pro připojení serverů na konektivitu v místě instalace a zajištění patřičného zabezpečení proti výpadkům. SAP HANA podporuje takzvaný "disaster recovery". To znamená, že celá infrastruktura je pořizována dvakrát a v případě výpadku první sady serverů přebírá práci sada druhá. Pro ještě větší bezpečnost je doporučeno mít každou sadu modulů umístěnou v jiné fyzické lokalitě [17].

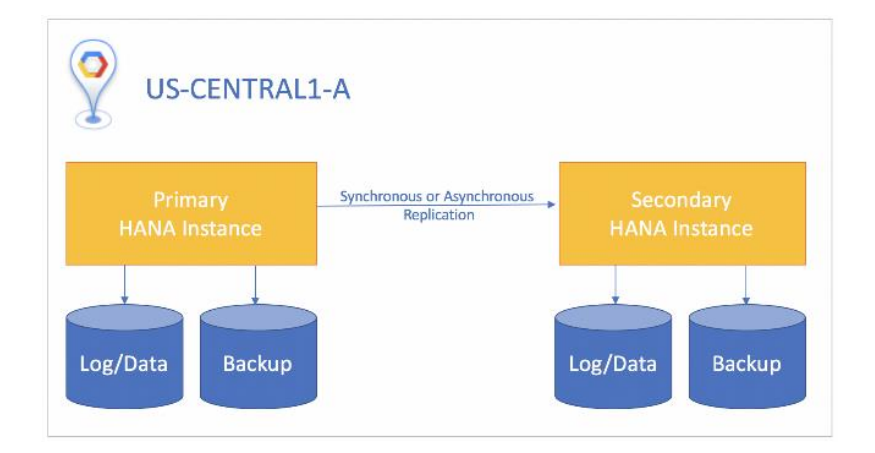

*Obrázek 3: Vizualizace disaster recovery v jedné lokalitě [17]*

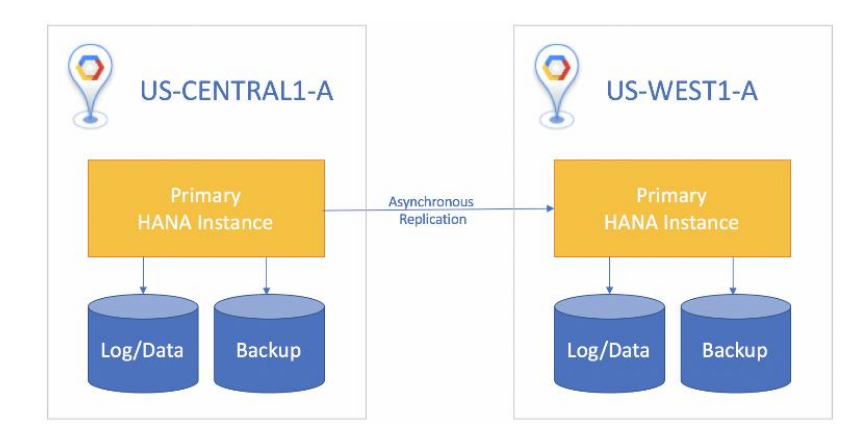

*Obrázek 4: Vizualizace disaster recovery ve dvou lokalitách [17]*

Disaster recovery je velmi důležitý pro firmy, které vyžadují dostupnost sytému 24/7. Ten je popsán v dokumentaci společnosti SAP [17]. Je třeba se však rozhodnout, jakou metodu pro disaster recovery využijeme. První řešení je obnovení zálohy na sekundární HANA instanci. Toto řešení vychází lépe z pohledu financí. Na sekundárním systému nám může běžet například testovací systém nebo jiná aplikace. Výhoda tohoto řešení spočívá ve využití hardwaru. Ten v tomto případě pouze neleží ladem, ale je využit. Nevýhodou je pak delší čas potřebný pro obnovení primárního systému. Ten je v případě potřeby nutno obnovit ze zálohy na onen záložní hardware.

Druhou možností je pak replikace primárního systému na záložní. V tomto případě se na obou hardwarových instancích nachází totožná data a v případě potřeby je možno pouze rekonfigurací připojení v podstatě okamžitě zprovoznit záložní řešení.

Na obrázku 3 a 4 můžeme vidět vizualizaci fungování dvou oddělených HANA instancí. V případě obrázku 3 se nachází obě instance v jedné lokalitě. Toto řešení je výhodnější z pohledu rychlejšího propojení, ale zároveň není výhodné v případě větší katastrofy v dané lokalitě. Například pokud by v lokalitě vypukl požár, přišli bychom o oba systémy. Oproti tomu obrázek čtyři ukazuje možnost provozu instancí v různých lokalitách. Například ve dvou výrobních závodech společnosti.

V neposlední řadě je také důležité zmínit možnost provozovat databázi HANA v cloudu. V tomto případě je databáze dodávána jako služba a veškerá odpovědnost spočívá na dodavateli tohoto řešení. Tyto podmínky jsou pak vázány smlouvou SLA, ve které je přesně definováno, jak bude řešení dostupné, jak je zabezpečené a jak velký může být čas po který může být databáze nedostupná. Typicky je toto uvedeno v minutách za rok [18].

<span id="page-19-0"></span>SAP S/4 HANA je aktuální verze ERP systému vyvíjená společností SAP. Na trh byla uvedena roku 2015 a je považována za největší inovaci ERP systému SAP od verze R/3 představenou roku 1992. S/4 byla představena původně jako finanční řešení nové generace v roce 2014. Později roku 2015 bylo toto řešení rozšířeno a stalo se tak plnohodnotnou ERP platformou. V průběhu dalších let byl systém postupně rozšiřován o další funkcionality. Můžeme zmínit například implementaci technologií z oblasti umělé inteligence, blockchainu nebo internetu věcí. Z posledních novinek roku 2021 můžeme zmínit například implementaci funkcionalit podporujících energie a přírodní zdroje, veřejné služby nebo finanční služby [19, 36].

#### <span id="page-19-1"></span>**3.4.1 Inovace S/4 HANA**

SAP S/4 HANA přináší oproti verzi R/3 mnoho značných vylepšení či změn. První podstatnou inovací je změna architektury. Díky in-memory databázi HANA je zde možnost nasadit složité analýzy dat v reálném čase. Databáze HANA je zároveň podmínkou pro běh systému S/4 [20].

Další inovací je využití uživatelského rozhraní Fiori. SAP Fiori je nadstavbou nad původními tlustými klienty a transakcemi. Toto grafické rozhraní je pro většinu uživatelů daleko přívětivější než předchozí varianty, ve kterých se pomocí transakcí spouští samotné procesy. Fiori ovšem není pouze grafické rozhraní, ale je to celý designový jazyk. Společnost SAP jej vyvinula, aby sjednotila vzhled svých uživatelských rozhraní. Pro vývojáře jsou tak vydávána doporučení, jak mají vypadat a jak psát nové aplikace pro tuto platformu. V těchto doporučeních lze nalézt jaké typy aplikací lze využít, jaký má být jejich vzhled nebo jaké má být jejich chování. Toto by mělo mít za následek konzistentní uživatelské rozhraní napříč všemi úlohami v této platformě. Nedílnou výhodou Fiori je pak dostupnost tohoto rozhraní na mobilních zařízeních bez nutnosti vytvářet další speciální verzi programu. To znamená nezanedbatelnou úsporu na vývoj těchto aplikací. SAP v rámci Fiori nabízí standardizované aplikace připravené k nasazení "out of the box". Dnes je jich již přes tisíc a další jsou stále vyvíjeny [20, 21, 22].

Na obrázku číslo 5 můžeme vidět porovnání klasického klienta SAP GUI a grafické nadstavby SAP Fiori. GUI je grafický klient využívající transakce a klasické stromové a tabulkové zobrazení. Oproti tomu SAP Fiori je kompletně vyhotoveno s grafickými prvky a dnes moderními dlaždicemi [38].

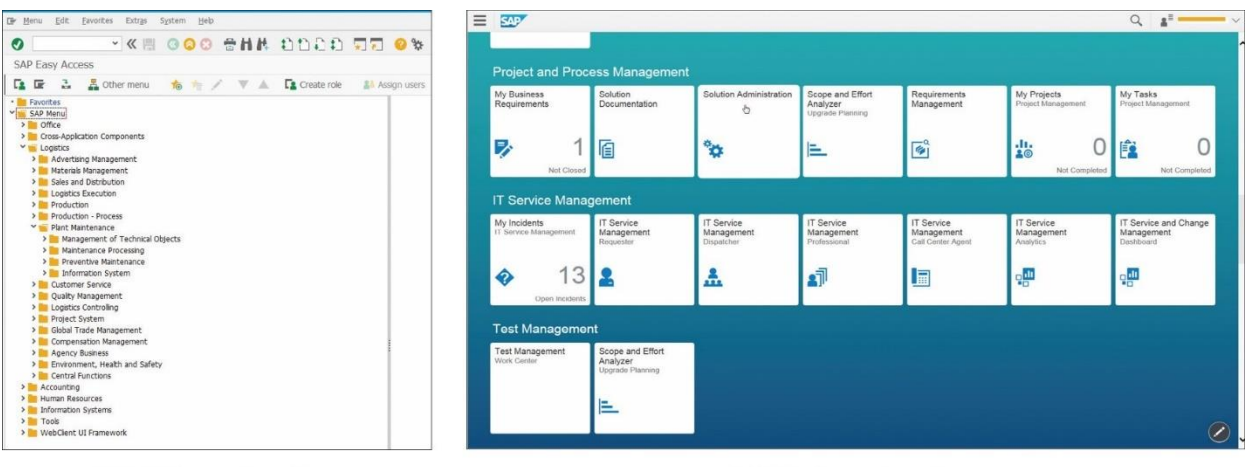

SAP GUI user interface

SAP Fiori user interface

*Obrázek 5: Porovnání SAP GUI a SAP Fiori [21]*

### <span id="page-20-0"></span>**3.4.2 S/4 HANA Architektura**

Celkově se systém S/4 HANA skládá z několika dílčích modulů. Jejich zjednodušenou vizualizaci můžeme vidět na obrázku číslo 6.

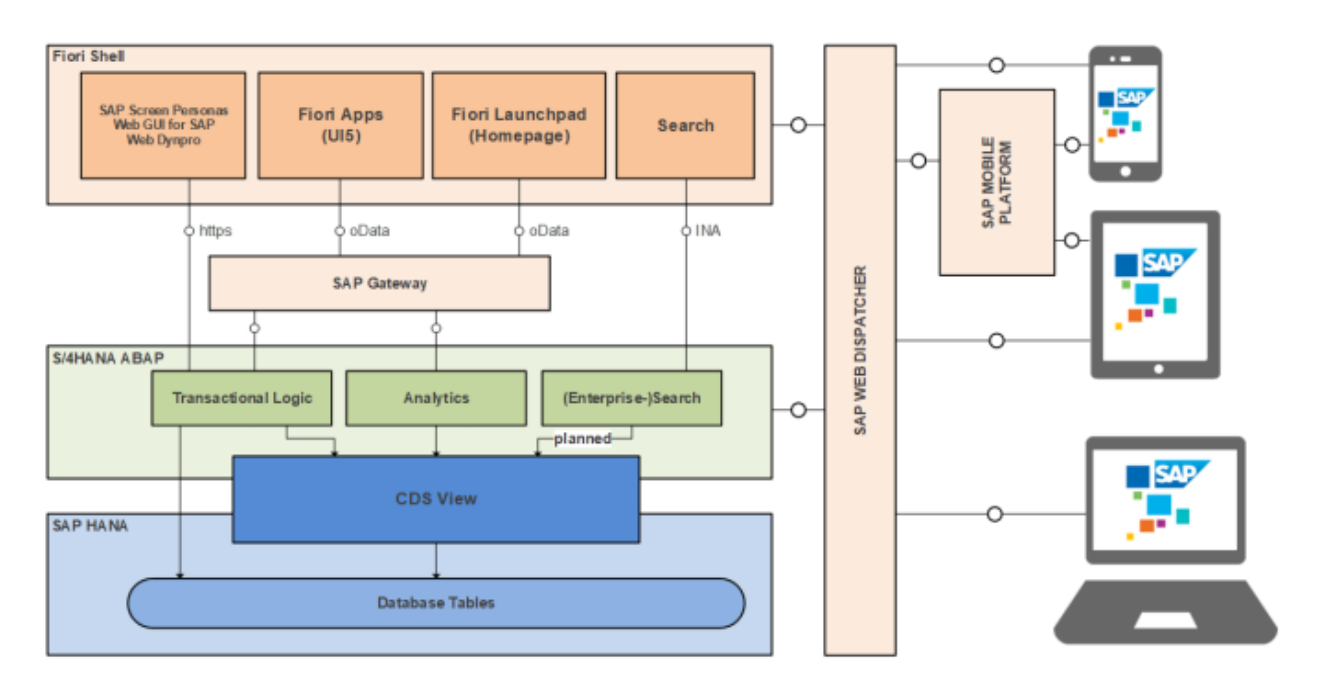

### *Obrázek 6: Architektura systému S/4 HANA [23]*

V prvotním rozdělení nám pomohou barvy. Pod modrým modulem se skrývá samotná databáze HANA. Nad databází v zeleném modulu se nachází aplikační logika systému. V posledním oranžovém modulu se pak nachází prezentační logika (SAP GUI nebo Grafické rozhraní Fiori) [23, 36].

Veškeré tyto moduly jsou pak propojeny pomocí dalších komponent dle Saueressig [24]:

- **CDS View** (Core Data Service) Model spojující aplikační logiku s databází. Jeho primárním úkolem je přesun náročnějších výpočtů do databázové vrstvy. To má za následek snížení zátěže na aplikační server a tím pádem lepší optimalizaci výpočetního výkonu.
- **SAP Gateway** Jak je z názvu patrné tato komponenta je bránou mezi systémy SAP a ostatními zařízeními nebo platformami. Využívá protokol OData (Open Data Protocol). Díky tohoto modulu je možno připojit i externí non-SAP aplikace. Zároveň je tento modul využíván pro předaní dat z databáze do prostředí Fiori.
- **SAP WebDispatcher** Modul spojující systémy SAP s okolním světem (internetem). Veškerý příchozí provoz procházející pomocí HTTPS přichází nejprve do tohoto modulu. Ten požadavek vyhodnocuje a může jej přijmout nebo zamítnout. Toto je důležité pro bezpečnost komunikace zvenčí. Zároveň pak modul rozhoduje, který server požadavek zpracuje, aby byla zátěž serverů vyrovnaná.

### <span id="page-21-0"></span>**3.4.3 Konvence pojmenování verzí**

S/4 HANA je jako aktuální produkt společnosti SAP pravidelně aktualizován. Tyto updaty jsou většinou vydávány jednou ročně. Do roku 2019 byla používána následující konvence pojmenování jednotlivých verzí: čtyřmístné číslo verze označovalo měsíc a rok vydání. Například verze S/4 HANA 1709 byla vydána v roce 2017 a v měsíci září.

Od roku 2020 se pak přešlo na systém pojmenování bez uvedení měsíce. Aktuální konvence je tedy S/4 HANA 2021 [23].

<span id="page-22-0"></span>Jako většina podnikových systémů tak i S/4 Hana má několik verzí a možností nasazení. Každá z těchto možností je vhodná pro určitou skupinu zákazníků s určitými potřebami a možnostmi. Hlavní rozdíly jsou zejména ve způsobu nasazení systému (on-premise, cloud), licenčním modelu (nákup systému jako služby, nákup licencí), možností aktualizací, možnosti přístupu k systému (grafické rozhraní, klasický klient) nebo možností customizace samotného systému a jeho kódu. V případě cloudových edic je licencování řešeno formou předplatného SaaS (Software as a service, Software jako služba). Výhodou tohoto řešení je vysoká flexibilita. V případě vyšších nároků na systém je možné operativně navyšovat výkon systému, množství paměti nebo počet uživatelů. Smlouvy jsou fixní na určitou dobu. Typicky to jsou tři roky. K dispozici jsou čtyři základní varianty produktu [29, 37]:

- SAP S/4 HANA Cloud (Essentials) Edition Vstup do světa S/4. Nejvíce omezená verze z pohledu customizace. Provoz je možný pouze na platformě společnosti SAP, která zároveň celý systém spravuje z pohledu správy systému, aktualizací a podpory. Omezeně je zde možnost správy SAP implementačním partnerem. Licenční model je založen na bázi předplatného SaaS. Podstatná omezení jsou využití pouze rozhraní Fiori, nemožnost jakékoliv úpravy systému nad rámec standardu. Výhodu tohoto modelu je rychlejší nasazení.
- SAP S/4 HANA Cloud Extended Edition Jak název napovídá jedná se o rozšířenou verzi S/4 Cloud. Stále je zachován licenční model Saas. U této verze je již například možnost provozu na cloudových platformách jiných společností. Dnes jsou podporovány Microsoft Azure, AWS nebo Google. Taktéž už má samotný zákazník možnost sám ovlivňovat správu systémové platformy.
- SAP S/4 HANA Cloud Private Edition Verze opět vychází z předchozí úrovně. Jsou zachovány veškeré předchozí funkcionality. Navíc je zde možnost modifikace standardního kódu systému případně doplňky systému třetích stran.
- SAP S/4 HANA Any Premise Klasická varianta ERP systému SAP. Stále však umožňuje provoz jak v cloudu, tak na vlastní infrastruktuře. Z pohledu customizace nejméně omezená. Zároveň je tato verze nejvíce vhodná pro migraci ze stávajících systémů SAP R/3.

V tabulce níže jsou uvedeny základní rozdíly mezi jednotlivými edicemi.

| <b>SAP S/4 HANA</b><br><b>Cloud (Essentials)</b> | <b>SAP S/4 HANA</b><br><b>Cloud Extended</b> | <b>SAP S/4 HANA</b><br><b>Cloud Private</b> | <b>SAP S/4 HANA</b>         |  |  |  |
|--------------------------------------------------|----------------------------------------------|---------------------------------------------|-----------------------------|--|--|--|
| <b>Edition</b>                                   | <b>Edition</b>                               | <b>Edition</b>                              | <b>Any Premise</b>          |  |  |  |
| Uživatelské prostředí:                           |                                              |                                             |                             |  |  |  |
| Pouze Fiori                                      | SAP GUI, Fiori                               | SAP GUI, Fiori,                             | SAP GUI, Fiori,             |  |  |  |
|                                                  |                                              | <b>NW Business Client</b>                   | <b>NW Business Client</b>   |  |  |  |
| Aktualizace:                                     |                                              |                                             |                             |  |  |  |
|                                                  | Minimálně jednou za                          | Minimálně jednou za                         |                             |  |  |  |
| $4x \cdot n\check{c}$ ně – povinné               | dva roky dle                                 | pět let dle                                 | Na rozhodnutí               |  |  |  |
|                                                  | načasování                                   | načasování                                  | zákazníka                   |  |  |  |
|                                                  | zákazníka                                    | zákazníka                                   |                             |  |  |  |
| Možnost provozu na platformách:                  |                                              |                                             |                             |  |  |  |
|                                                  |                                              |                                             | Azure, AWS,                 |  |  |  |
| Pouze SAP                                        | Azure, AWS,                                  | Azure, AWS,                                 | Google nebo vlastní         |  |  |  |
|                                                  | Google                                       | Google                                      | serverová<br>infrastruktura |  |  |  |
|                                                  |                                              |                                             |                             |  |  |  |
| Správa platformy:                                |                                              |                                             |                             |  |  |  |
|                                                  |                                              |                                             | Zákazník nebo               |  |  |  |
| Pouze SAP                                        | Pouze SAP                                    | Pouze SAP                                   | implementační               |  |  |  |
|                                                  |                                              |                                             | partner                     |  |  |  |
| Modifikace standardního kódu systému:            |                                              |                                             |                             |  |  |  |
| Nejsou povoleny                                  | Nejsou povoleny                              | Nejsou doporučeny,                          | Nejsou doporučeny,          |  |  |  |
|                                                  |                                              | ale povoleny                                | ale povoleny                |  |  |  |
| Doplňky systému třetích stran                    |                                              |                                             |                             |  |  |  |
| Pouze SAP                                        | Pouze SAP                                    | Povoleny                                    | Povoleny                    |  |  |  |
| certifikované                                    | doporučené                                   |                                             |                             |  |  |  |

*Tabulka 2: Porovnání edic systému S/4 HANA [29]*

<span id="page-24-0"></span>V této kapitole se již budeme věnovat samotné migraci na systém S/4 HANA. Přiblížíme si její výhody, možnosti a podmínky.

## <span id="page-24-1"></span>**3.5.1 Důvody pro migraci na S/4 HANA**

- **Ukončení podpory pro ERP 6.0** Datum ukončení standardní podpory je naplánováno na rok 2027. Na základě placené rozšířené podpory je pak možno prodloužit do roku 2030. Oproti tomu S/4 HANA má dnes garantovanou podporu do roku 2040. Datum konce podpory ERP 6.0 bylo již několikrát prodlouženo. Důvodem však není problematičnost přechodu z pohledu technologického, ale spíše z pohledu procesního. Migrace na S/4 HANA často znamená velký zásah do firemních procesů. Toto je jeden z hlavních důvodů, proč společnosti s migrací otálejí. Závěrem k migraci. Není otázkou, jestli ano nebo ne, ale kdy [25, 26].
- **Zvýšení rychlosti systému**  díky in-memory databázi dochází ke značnému zrychlení práce se systémem. Možnost využití nových procesů a reportů, které by na staré technologii nebyly efektivně proveditelné.
- **Efektivnost SAP HANA databáze**  díky sloupcového ukládání dat a využitých kompresních metod je výrazně snížen nárok na velikost paměti a úložiště.
- **Různé možnosti přístupu do systému**  Graficky orientované uživatelské rozhraní Fiori nebo klasické transakční rozhraní SAP GUI.
- **Rozšíření pro MS Excel**  nové možnosti reportů přímo v tabulkovém editoru Excel.

#### <span id="page-25-0"></span>**3.5.2 Možnosti přechodu na S/4 HANA**

Přechod na novou verzi systému není v žádném případě triviálním úkolem a jeden z prvních úkolů je zvolení správné strategie pro přechod. V rámci konverze systému na verzi S/4 jsou to dva základní směry, kterými se můžeme vydat. Siwiec [27] tyto směry označuje jako Greenfield a Browfield. Abychom však mohli zvolit jeden z těchto směrů, je třeba si zodpovědět základní otázky jako jsou například:

- Jak složitá je struktura našich systémů? Případně, chceme ji zjednodušit?
- Migrujeme pouze jeden systém, nebo více systémů na jeden centrální?
- Jaký rozsah historických dat, chceme je přenášet do nového systému?
- Budeme zároveň s migrací provádět další změny, které mají dopad na systém? (Změna účetního okruhu, konsolidace více podnikatelských subjektů)

#### **Greenfield**

Termín označující tzv. start na zelené louce. Tato varianta je vhodná, zejména pokud je požadavek nejenom na změnu technologickou, ale i změnu procesní. Při implementaci se pak postupuje jako v případě nového nasazení čistého systému. Jsou využity tzv. best practises. Z původního systému jsou pak zachovány pouze funkční procesy pomocí ruční kopie. Ostatní nové procesy jsou nově implementovány. Je zde i možnost částečně migrovat data ze starého systému. Typicky se však jedná pouze o zůstatky a otevřené doklady.

Výhody metody Greenfield:

- Plné využití nových funkcí S/4 HANA procesy se nastavují od začátku s pomocí aktuálních funkcí systému dle best practises
- Očištění systému od starých nepoužívaných dat, procesů a kódů
- Možnost vylepšit stávající procesy bez omezení stávajících řešení

Nevýhody metody Greenfield:

- Metoda Greenfield vyžaduje více času a je nákladnější
- Mohou se vyskytnou problémy například s napojením externích systémů na ERP systém
- Nelze migrovat všechna historická data do nového systému
- Sžití uživatelů s novým systémem a procesy. Vše je nastaveno nově.

### **Brownfield**

Metoda Brownfield je založena na předpokladu použití stávajících dat a procesů z původního systému. Jde tedy spíše o technologickou migraci. V tomto případě se ponechává většina stávající konfigurace nezměněna a pozměňují se pouze prvky dle požadavků nového systému. V konečném důsledku jsou tak zachována téměř všechna data ze zdrojového systému včetně dat historických. Samozřejmě je zde stále možnost využití nových funkcionalit. Toto bývá většinou řešeno po dokončení samotné migrace novým projektem. Tato konverze je plně podporovaná společností SAP a jsou dostupné metodologie, jak v tomto případě postupovat.

Výhody metody Brownfield:

- V porovnání s metodou Greenfield poměrně rychlá konverze
- Zachování většiny používaných procesů, nastavení a rozhraní
- Pouze drobné změny pro koncové uživatele

Nevýhody metody Brownfield:

- Nevyužití potenciálu nového systému potažmo nových technologií.
- Nutnost změn komponent, které již v S/4 HANA nejsou podporovány nebo jsou jinak nahrazeny.
- I v tomto případě poměrně časově náročný projekt (obvykle půl roku až rok).

## <span id="page-27-0"></span>**3.6 SAP Activate – Metodologie pro přechod na SAP S/4 HANA**

Společnost SAP připravila pro své zákazníky a jejich implementační partnery metodologii pro přechod na systém S/4 HANA. Tato metodologie se nazývá SAP Activate a měla by napomoci s plánováním všech dílčích kroků nutných v různých fázích projektu. Je dostupná pro všechny varianty přechodu (Cloud, On-premise). Tato metodologie je dostupná online jako interaktivní roadmap ve kterém můžeme například zobrazovat pouze ty části migračních prací, které se týkají pouze konkrétní pozice [28].

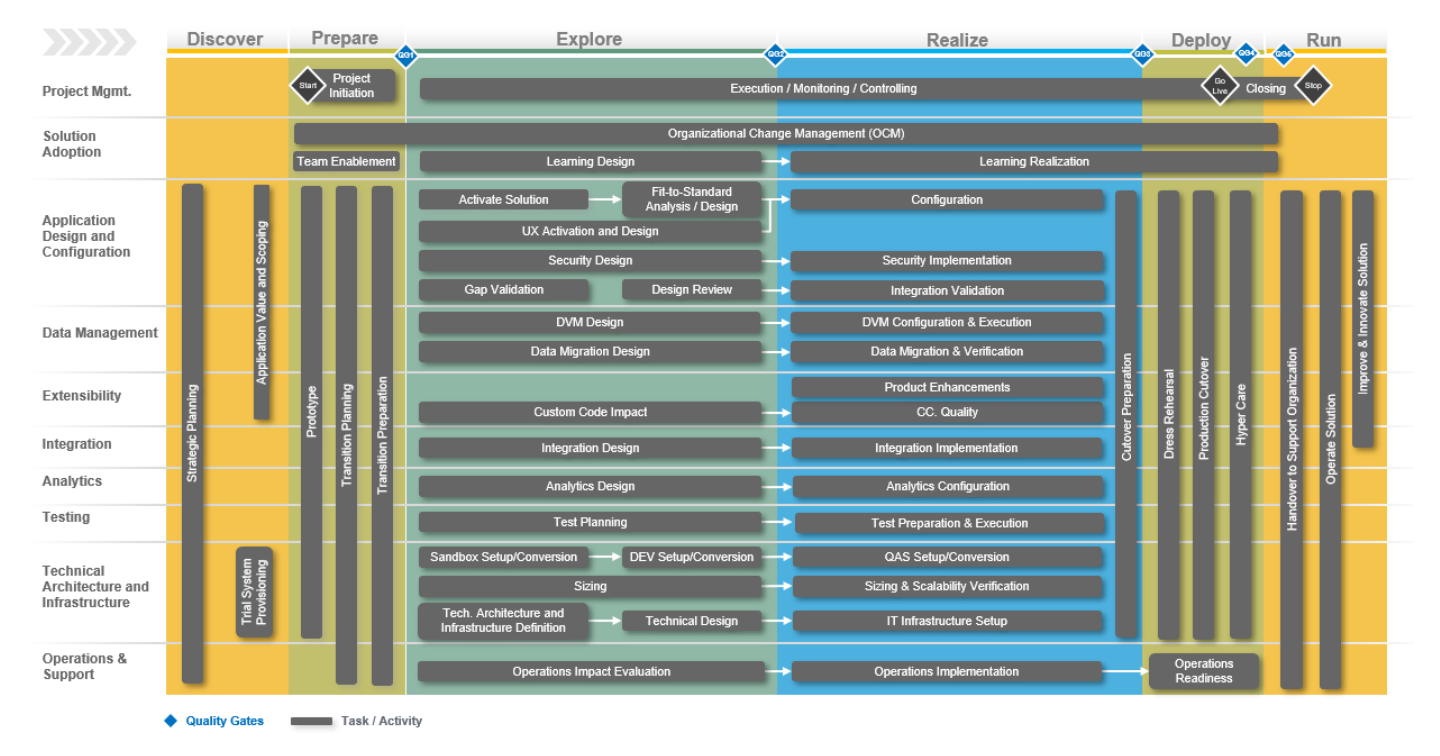

*Obrázek 7: Metodologie SAP Activate – celkový pohled [28]*

Metodologie je rozdělena do šesti základních pilířů – Discover, Prepare, Explore, Realize, Deploy a Run. Je vhodné zmínit, že se jedná pouze o doporučený postup. Jednotlivé kroky můžeme v určitých situacích vykonat již dříve s předstihem na stávajícím systému. Taktéž všechny kroky nejsou pro migraci potřebné.

Dále se budeme věnovat každé fázi podrobněji.

22

• **Fáze discover**

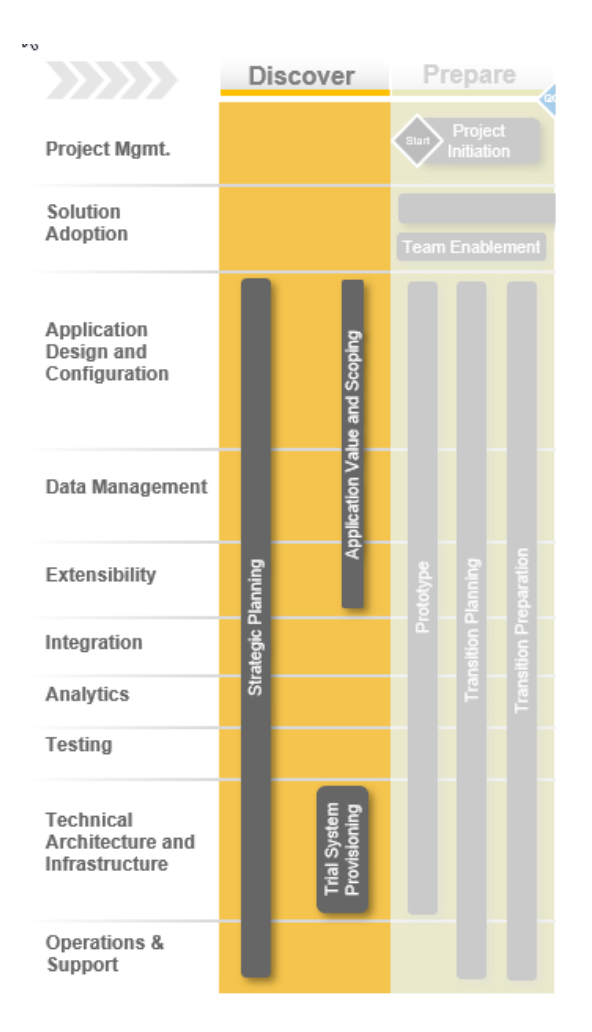

*Obrázek 8: Metodologie SAP Activate – fáze discover [28]*

Část Discover je určena spíše pro uživatele systému. Prvním krokem by mělo být vytvoření ucelené strategie pro digitální transformaci. To nezahrnuje pouze samotný přechod na S/4 HANA, ale také širší perspektivu z pohledu budoucích vizí a s těmi spojenými nároky na technologie a systém. Typicky se jedná o využití IOT, Big Data a tak podobně. Následuje seznámení se samotným systémem S/4 a jeho novými nebo upravenými funkcemi. Toto všechno by mělo vyústit v rozhodnutí o migraci a sestavení rámcového migračního scénáře. V případě konverze založené na strategii Brownfield by měla být také prověřena připravenost stávajícího systému, zmapování stávajících firemních procesů a jejich dokumentace a stanovení klíčových uživatelů za každou firemní oblast [28].

## Discover Prepare Explore Project Mgmt. Solution Adoption Team Enablement  $\rm I$ Application Design and Configuration Data Management Extensibility **jion** Prepara **Jon Plan** Integration Transit Analytics Testing Technical Architecture and Infrastructure Operations & Support

## **Fáze Prepare**

*Obrázek 9: Metodologie SAP Activate – fáze prepare [28]*

Druhá fáze započíná vytvořením migračního projektu a s tím související vytvoření projektového týmu. Tento tým by měl být seznámen s metodikou SAP Activate. Dále by měl být sestaven hrubý plán přechodu a stanoveny hlavní milníky přechodu. Pokud již nebylo učiněno ve fázi jedna, měla by být provedena analýza technologické proveditelnosti migrace a celková analýza stavu stávajícího systému [28].

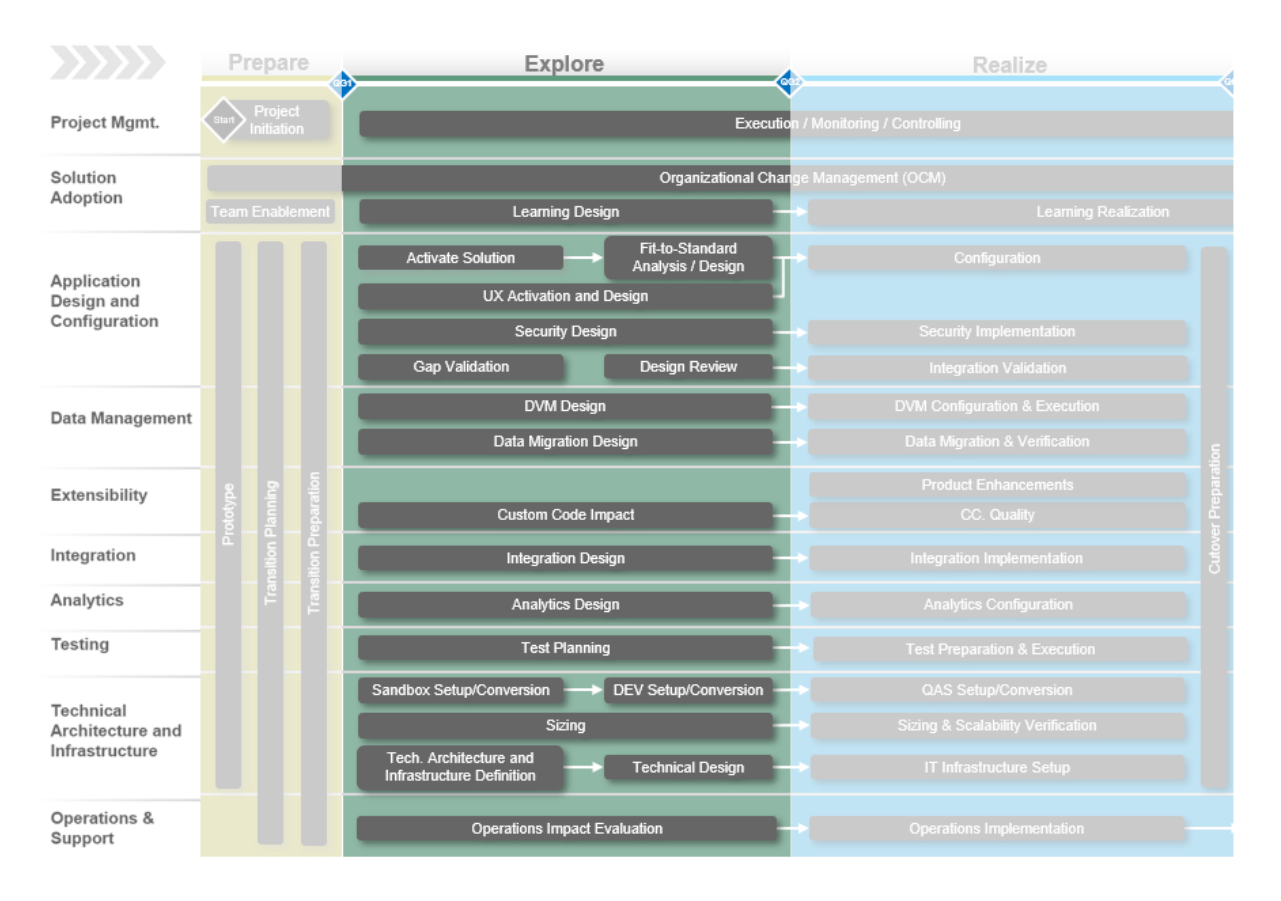

## **Fáze Explore**

*Obrázek 10: Metodologie SAP Activate – fáze explore [28]*

Fáze explore je již značně obsáhlejší. Obsahuje zejména [28]:

- Analýza dopadu identifikace změn v procesech a jejich dokumentace. Podstatné pro školení koncových uživatelů.
- Nasazení SandBox systému vytvoření zkušebního systému pro testy nových a upravených funkcionalit. Provádění prvních testů na tomto systému.
- Příprava technické infrastruktury v této fázi především fyzická instalace hardwarových komponent v lokalitě provozu systému.
- Fit/Gap analýza uživatelského vývoje dle předchozí analýzy připravenosti systému k migraci dále analyzovat vlastní uživatelský vývoj a tyto detailněji prozkoumat z pohledu návazností na ostatní objekty v systému. Uživatelský vývoj znamená odklon od standardu a využití vlastních naprogramovaných funkcionalit. Vždy je preferováno držet se standardů a uživatelský vývoj minimalizovat. Velké množství vlastního kódu je z pohledu migrace problematické.

#### Realize Explore Deploy **Project Mamt** n / Monitoring / Controlling Solution agement (OCM) Adoption Application Design and Configuration urity Imple on Validat **DVM Configuration & Execution** Data Management Data Migration & Verification **Product Enhancements** Extensibility CC. Quality Integration Integration Implementation Analytics **Analytics Configuration** Testing Test Preparation & Execution QAS Setup/Conversion Technical zing & Scalability Verificatior Architecture and Infrastructure IT Infrastructure Setup Operations & **Operations Implementati** Support

## **Fáze Realize**

*Obrázek 11: Metodologie SAP Activate – fáze realize [28]*

V rámci fáze Realize se řeší zejména [28]:

- Konfigurace Inicializační nastavení nového systému, nastavení jeho jádra a kmenových dat. Implementováno dle aspektů zjištěných v předchozích fázích.
- Systémová rozšíření Vyvíjení specifických záležitostí (pro každého zákazníka odlišné). Jedná se například o sestavy nebo uživatelská rozhraní Fiori. Stávající uživatelský vývoj, který nelze nahradit nativními funkcionalitami S/4 je upravován dle požadavků nového systému. Pro kontrolu těchto kroků je k dispozici nástroj "Integration Validation". Ten ověřuje správnost klíčových aspektů migrace jako jsou: konzistence dat, integrace dat nebo výkonnost a škálovatelnost.
- Testování Veškeré změny provedené jsou opět testovány.
- Archivace dat Dle strategie vytvořené v předchozích krocích je konfigurována archivace dat. Na testovacích bězích je pak zjišťováno, jestli jsme schopni data přenést v přijatelném čase a kvalitě.
- IT infrastruktura Zprovoznění dodané infrastruktury dle plánu, ověřování dimenzování produktivního systému.

## **Fáze Deploy**

|                                                 | Realize                                                                          |                     |                 | Deploy                         |            |  | Run |                           |  |
|-------------------------------------------------|----------------------------------------------------------------------------------|---------------------|-----------------|--------------------------------|------------|--|-----|---------------------------|--|
| Project Mgmt.                                   | / Monitoring / Controlling                                                       |                     |                 | Closino                        |            |  |     |                           |  |
| Solution<br>Adoption                            | tional Change Management (OCM)<br><b>Learning Realization</b>                    |                     |                 |                                |            |  |     |                           |  |
| Application<br>Design and<br>Configuration      | Configuration<br><b>Security Implementation</b><br><b>Integration Validation</b> |                     |                 |                                |            |  |     |                           |  |
| Data Management                                 | <b>DVM Configuration &amp; Execution</b><br>Data Migration & Verification        |                     |                 |                                |            |  |     | prove & Innovate Solution |  |
| Extensibility                                   | <b>Product Enhancements</b><br>CC. Quality                                       | Cutover Preparation | Dress Rehearsal | Production Cutover             | Hyper Care |  |     |                           |  |
| Integration                                     | <b>Integration Implementation</b>                                                |                     |                 |                                |            |  |     |                           |  |
| Analytics                                       | <b>Analytics Configuration</b>                                                   |                     |                 |                                |            |  |     |                           |  |
| <b>Testing</b>                                  | <b>Test Preparation &amp; Execution</b>                                          |                     |                 |                                |            |  |     |                           |  |
| Technical<br>Architecture and<br>Infrastructure | QAS Setup/Conversion<br><b>Sizing &amp; Scalability Verification</b>             |                     |                 |                                |            |  |     |                           |  |
|                                                 | IT Infrastructure Setup                                                          |                     |                 |                                |            |  |     |                           |  |
| Operations &<br>Support                         | <b>Operations Implementation</b>                                                 |                     |                 | Operations<br><b>Readiness</b> |            |  |     |                           |  |

*Obrázek 12: Metodologie SAP Activate – fáze deploy [28]*

V rámci fáze Deploy již začínají přípravy na "Go-Live" systému.

Obsahuje následující činnosti [28]:

- Finální testování Finalizace implementačních prací a začínající finální testy ověřující správnou integraci systému a požadovaný výkon.
- Zajištění provozu a podpory Ověření připravenosti IT týmu pro správu nového systému z pohledu provozu a bezpečnosti.
- Finální spuštění nového systému Omezení činnosti starého systému a přepnutí na systém nový. Vyžaduje odstávku společnosti.
- Týdny po Go-live stálé sledování systému a případné další optimalizace.
- Konec migračního projektu Fází Deploy je migrační projekt ukončen.

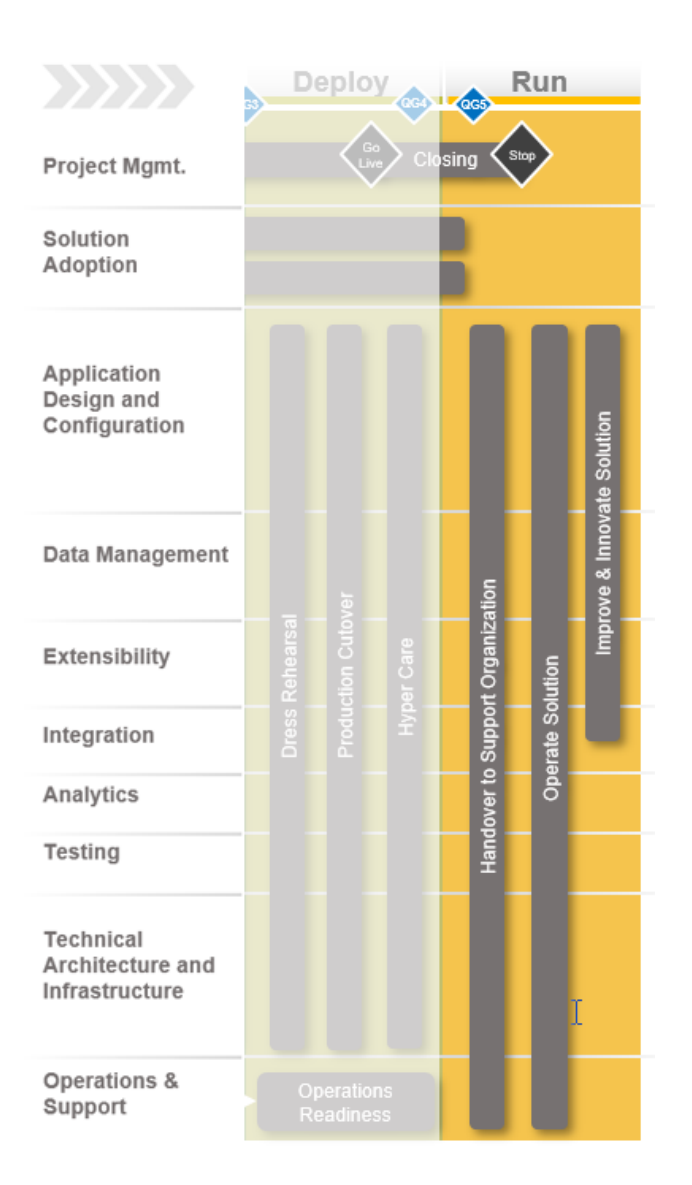

*Obrázek 13: Metodologie SAP Activate – fáze Run [28]*

Fáze Run [28]:

- Systémy jsou plně v běhu Zabezpečování běžného provozu, aktualizace systémů, zálohování.
- Optimalizace nových procesů Ostrý provoz obvykle poukáže na drobné nepřesnosti. Ty je třeba odladit dle požadavků uživatelů.

## <span id="page-34-0"></span>**3.7 Podmínky přechodu na S/4 HANA**

Při přechodu na systém S/4 Hana jsou dány dva základní způsoby – jednokrokový a dvoukrokový. Dvoukrokový způsob spočívá v oddělení kroků konverze. Nejdříve se provede samotný přechod na databázi HANA a následně se jako druhý krok provádí samotná konverze na verzi systému SAP S/4. Tyto možnosti jsou určeny výchozím stavem migrovaného systému. Pokud je to technicky možné, preferuje se jednokroková varianta. Podmínky jsou následující [30, 31, 32]:

## **Verze ERP jádra:**

- Verze systému SAP Je nutné mít systém alespoň ve verzi ERP 6.0 EHPxx
- Systém již využívající pouze ABAP kód
- Jádro systému a databáze podporující normu UNICODE

## **Databáze:**

Obecně není důležité, z jaké výchozí databáze je prováděna migrace. Podmínkou je pouze UNICODE. Rozdíl je pouze ve volbě nastavení při samotné migraci systému. V případě, že databáze není HANA, využijeme možnosti aktualizace softwaru (SUM) s možností migrace databáze (DMO). Pokud již systém využívá databázi HANA, využijeme pouze nástroj pro aktualizaci (SUM).

## **SAP NetWeaver:**

Další z podmínek migrace je určitá verze komponenty NetWeaver. Tato komponenta se stará o běh jednotlivých aplikací systému. Její verze musí být na minimální úrovni:

- SAP NetWeaver 7.0 SP14
- SAP EHP1 pro SAP NetWeaver 7.0 SP05
- SAP EHP2 pro SAP NetWeaver 7.0 SP06
- SAP EHP3 pro SAP NetWeaver 7.0 SP01
- SAP NetWeaver 7.4 SP02

#### **Fiori:**

Tento krok je podstatný pouze pokud máme nainstalované Fiori lokálně na výchozím systému. V takovém případě se musí před započetím migrace tato komponenta odinstalovat. V opačném případě by nám SAP Maintenance Planer nepovolil migraci vůbec spustit.

Tyto požadavky jsou nezbytnou podmínkou pro jednokrokovou migraci systému. V případě, že nejsou splněny, je třeba před samotnou migrací tyto podmínky splnit. Zároveň je před migrací třeba zkontrolovat, jestli tyto minimální požadavky nebyly změněny.
## **3.8 Dopady migrace na funkcionality systému**

Na obrázku níže můžeme vidět zjednodušené schéma přenosu funkcionalit z verze systému ECC 6.0 na S/4 HANA.

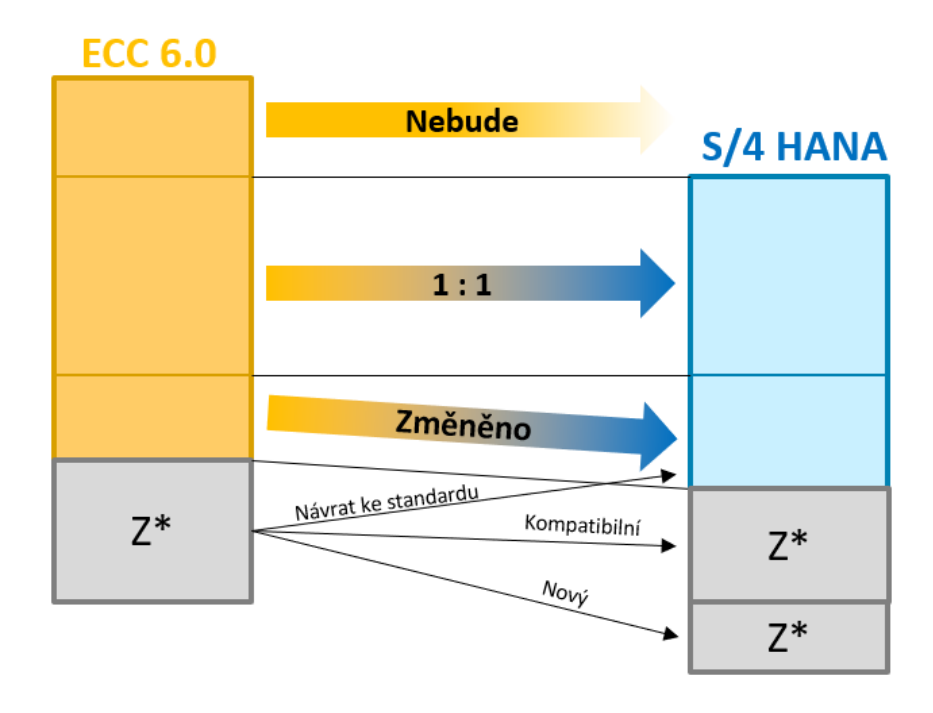

*Obrázek 14: Vizualizace přenosu funkcionalit na S/4 Hana. Zdroj: MIBCON a.s.*

- Část funkcionalit zaniká, na novém systému jsou nahrazeny aktuálními.
- Část funkcionalit se přebírá 1:1.
- Část funkcionalit je změněna dle nového standardu.
- U zákaznického vývoje (označeno Z\*) je nutné analyzovat možnost návratu ke standardu (toto je preferováno).
- Kompatibilní zákaznický vývoj je možno po kontrole kompatibility přenést na nový systém. K tomuto účelu je připraven nástroj Custom Code Lifecycle Management (CCLM). Umožňuje analýzu Z\* kódů v systému a dokáže navrhnout řešení, pokud nalezne problém. Také je zde možnost systém vyčistit od nepoužívaného kódu.
- Část kódu, kterou není možné vrátit ke standardu nebo není možno migrovat na nový systém, je potřeba vyvinout kompletně nově dle aktuálních požadavků klienta a standardů systému S/4.

# **4. PRAKTICKÁ ČÁST**

# **4.1 Charakteristika společnosti JEDNOTA, spotřební družstvo v Mikulově**

Společnost JEDNOTA, spotřební družstvo v Mikulově je součástí skupiny COOP (Svaz českých a moravských spotřebních družstev). Tato skupina sdružuje 46 spotřebních družstev, která dohromady provozují na 2500 prodejen s celkovou prodejní plochou přes 400 000 m $^2$  a zaměstnávají přes 13 000 lidí. V roce 2020 vykázala skupina COOP obrat v hodnotě přes 33 miliard Kč. Samotné družstvo pak má přes 100 000 členů. COOP je společná značka pod kterou jednotlivá družstva vystupují. S počty prodejen se skupina COOP řadí mezi největší síť prodejen potravin v České republice. Kromě obchodní činnosti provozuje SČMSD také 8 středních odborných škol, manažerský institut a vlastního mobilního virtuálního operátora COOP Mobil. COOP je mezinárodně používanou obchodní značkou družstev spotřebitelů (consumer cooperatives), která začala vznikat v polovině 19. století v okolí anglického Manchesteru a velmi rychle se rozšířila do mnoha zemí světa včetně území současné České republiky. Ve Švýcarsku, Itálii, Finsku i na Slovensku je COOP lídrem maloobchodního trhu prodeje potravin a silné postavení má rovněž ve Skandinávii, Velké Británii, Japonsku a dalších asijských zemích [33].

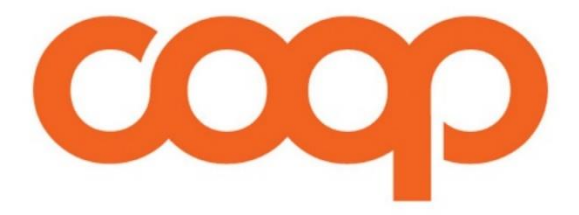

*Obrázek 15: Logo skupiny COOP. Zdroj:<https://www.skupina.coop/>*

Samotná společnost využívající systém analyzovaný v rámci této práce se nazývá Jednota, spotřební družstvo v Mikulově. Společnost se zabývá zejména prodejem potravin, drogistického a průmyslového zboží. Prodej je realizován ve vlastních prodejnách na území bývalého okresu Břeclav a částečně na území Brna-venkova. Celkem společnost provozuje na 85 prodejen, které jsou zásobovány vlastním logistickým centrem v Hustopečích. Síť prodejen je rozmanitá od malých prodejen smíšeného zboží po velké supermarkety a průmyslové prodejny. Kromě výše zmíněné obchodní činnosti společnost provozuje také lahůdkářskou výrobu v Charvátské Nové Vsi a výrobnu masa a uzenin v Brně Líšni. Společnost zaměstnává cirka 600 zaměstnanců a vedení společnosti se nachází v Mikulově [34].

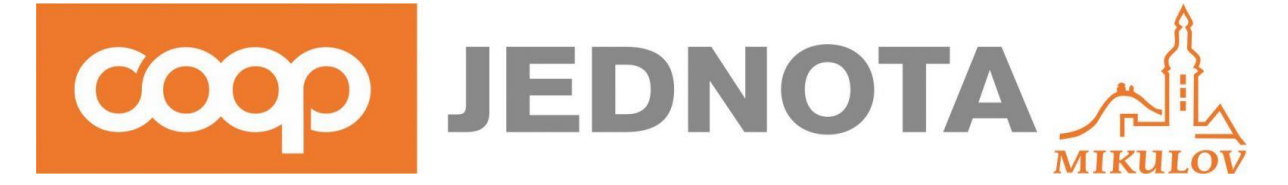

*Obrázek 16: Logo společnosti Jednota Mikulov. Zdroj: https://www.jednota.cz/*

# **4.2 Představení posuzovaného systému SAP R/3 ve společnosti Jednota Mikulov**

Společnost Jednota Mikulov využívá SAP ERP systém jako hlavní systém pro správu a podporu podnikových procesů. Aktuálně je ve společnosti Jednota využíván SAP ERP ve verzi R/3, který je provozován způsobem on-premise a společnost jej provozuje interně na vlastních hardwarových prostředcích. Implementaci systému zajišťovala společnost MIBCON a.s., která se rovněž podílí na správě a rozvoji systému SAP.

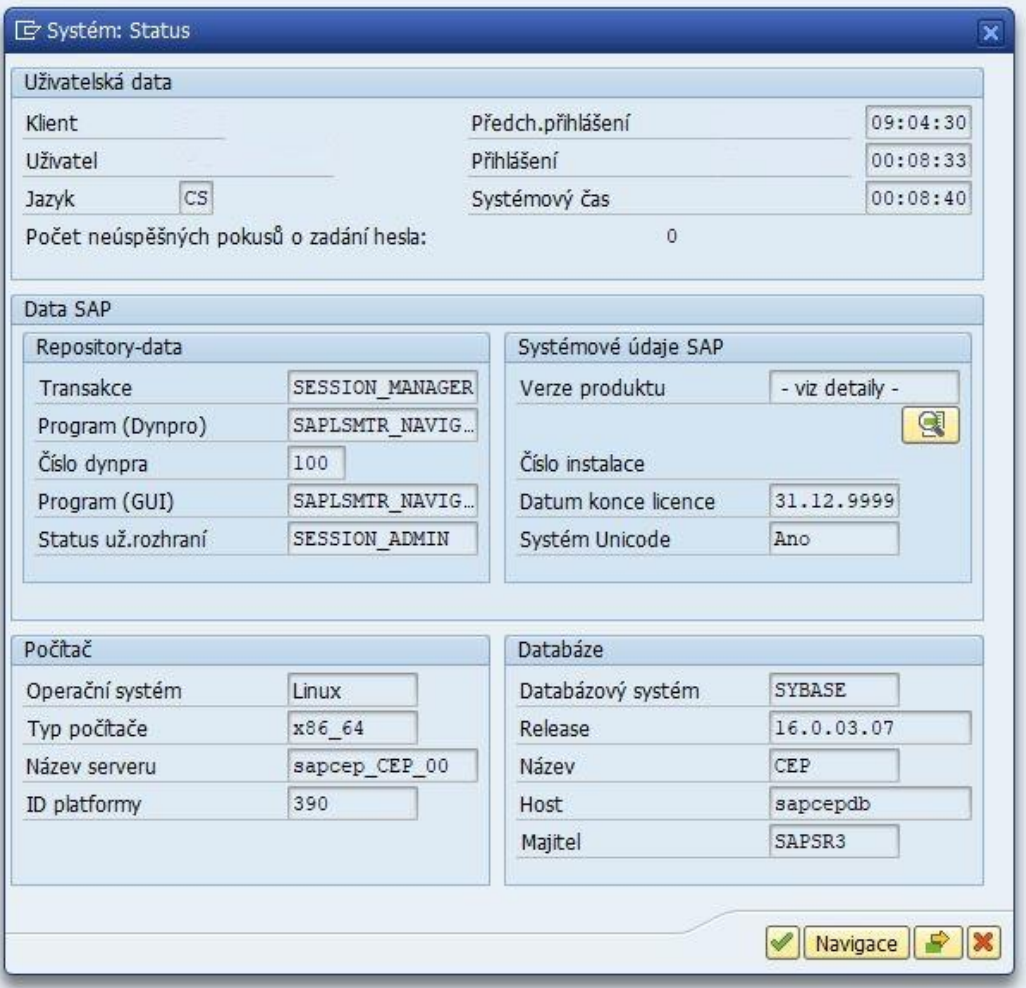

*Obrázek 17: Vlastnosti systému*

Na obrázku výše můžeme vidět základní informace o analyzovaném systému. Podstatnými informacemi zde jsou:

• Operační systém – Jak můžeme vidět tento systém je provozován na operačním systému Linux 64bitové architektury.

• Databáze – Systém využívá databázi Sybase ve verzi 16.0.03.07. Tato databáze je produktem společnosti SAP (společnost SAP v roce 2010 provedla akvizici společnosti Sybase a nyní je jejím stoprocentním vlastníkem). Z pohledu migrace na novější verzi je toto malá výhoda. Kompatibilita SAP-SAP databáze je z pohledu přechodu příslib méně potenciálních problémů. Ačkoliv při konverzi na S/4 HANA uvádí společnost SAP možnost přecházet z jakékoliv databáze.

Údaje výše pocházejí z produkčního systému. Vedle tohoto systému je dále provozován systém testovací, který slouží pro testování změn před nasazením na produkční systém nebo také pro nové uživatele pro výuku práce se systémem.

Tyto systémy jsou instalovány na operačním systému Linux a ten je spouštěn jako virtuální stroj na samotném hardwaru. Výhody virtualizace systémů jsou značné. Můžeme zmínit například možnost migrovat systémy za chodu mezi jednotlivými hardwary nebo široké možnosti zálohování virtuálních serverů. Zjednodušeně řečeno na jednom fyzickém serveru může běžet až několik serverů virtuálních. Samozřejmě toto závisí od hardwarových možností a výkonu samotného fyzického serveru.

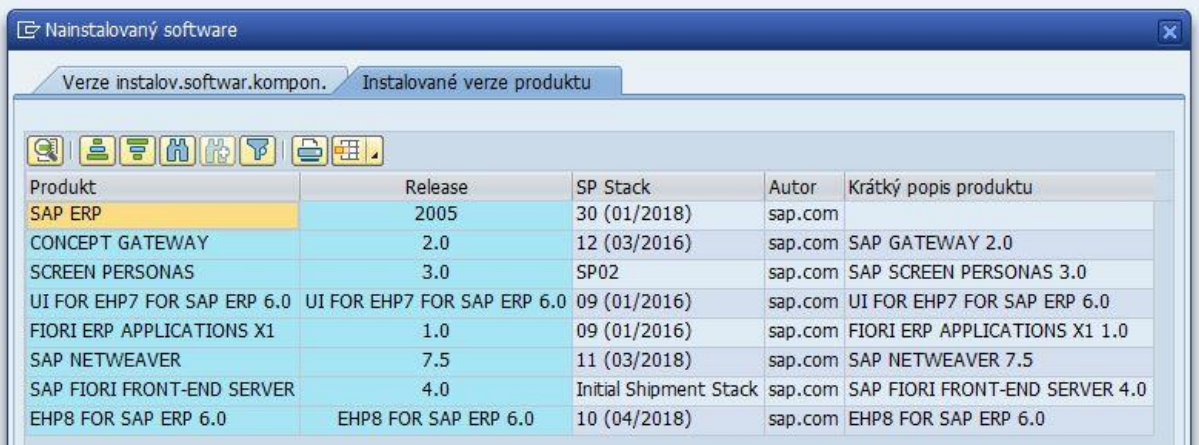

## *Obrázek 18: Instalované produkty a jejich verze*

Na obrázku výše můžeme vidět jaké produkty jsou v rámci systému SAP instalovány a také v jaké verzi jsou instalované. Instalované verze těchto komponent jsou podstatné pro samotnou migraci. Migraci je možno provést až ve chvíli, kdy jsou všechny dotčené komponenty aktualizovány na požadovanou verzi pro migraci. Tomuto se budeme věnovat podrobněji dále v textu.

V této kapitole se budeme věnovat klíčovým parametrům utvářejícím finální rozhodnutí o tom, jestli započít projekt migrace systému na novou verzi SAP S/4 HANA (dále také S/4) či nikoliv. Tento proces je utvářen z konsolidace několika oblastí, které je třeba při rozhodování vzít v úvahu.

## **4.3.1 Technologická očekávání**

Přechod na novou verzi systému S/4 přináší zejména technologickou změnu v podobě nové databáze in-memory databáze HANA. Vzhledem k rozhodnutí společnosti Jednota nadále používat ERP systém SAP přichází do úvahy pouze jediná možnost, a to je upgrade databáze na produkt HANA.

Přechod na tuto databázi by měl mít za následek především celkové zrychlení systému a zejména pak analýz a reportů. Díky tomu by měla být společnost schopna pružně reagovat na změny trhu nebo požadavky svých klientů.

## **4.3.2 Finanční aspekt**

Jak již víme z teoretické části končí současnému systému SAP R/3 klasická podpora ze strany společnosti SAP. Ta bude nadále nabízena pouze za poplatek na limitovanou dobu. Taktéž stávající hardware již zastarává a jeho další provoz a podpora je čím dál nákladnější. Vzhledem k nutnosti provozu 24/7 je nutno mít zajištěnou podporu jak na samotný systém SAP, tak na hardware, který tento systém provozuje.

Toto jsou hlavní důvody proč se začít migrací na novou verzi zabývat. Nevýhodou je poměrně velká počáteční investice. Je třeba počítat s pořízením nové hardwarové infrastruktury, která bude podporována systémem S/4. Taktéž je třeba počítat s investicí do samotného migračního projektu.

Pokud se ale vše povede a systém bude úspěšně převeden, měly by celkové náklady na provoz systému (TCO) výrazně klesnout.

## **4.3.3 Optimalizace procesů a vyčištění stávajícího systému**

Díky využití nových technologií je očekávána také optimalizace některých podnikových procesů případně odstranění již nepotřebných procesů. Nová technologie znamená, že některé procesy již nebude nutné vykonávat. To má za následek zejména úsporu lidských zdrojů anebo snížení manuální administrativní práce.

## **4.3.4 Finální stav**

Aby mohla být tato očekávání naplněna je třeba si definovat cíle, jaké mají být dosaženy. Primárním cílem je tedy funkční ERP systém S/4 HANA se všemi požadovanými daty, která musí být správně optimalizována pro optimální výkon nové technologie. Také je nutné počítat s přípravou koncových uživatelů pro práci s novým systém a v některých případech se změněnými nebo novými procesy.

Na základě zmíněných aspektů tedy bylo ve společnosti Jednota rozhodnuto o zahájení projektu "Migrace systému na SAP S/4 HANA".

Po interním schválení tohoto projektu byl osloven implementační partner – společnost MIBCON a.s. o vytvoření migračního projektu a zahájení přípravných prací.

# **4.4 Porovnání možností přechodu na systém S/4 HANA**

Jak již víme z teoretické části práce, k přechodu na novou verzi systému je možno přistoupit ze dvou hlavních strategií. Použitím Systémové konverze (Brownfield) nebo čisté instalace systému (Greenfield). V této kapitole se budeme věnovat porovnání těchto dvou možností pomocí SWOT analýzy a na základě té vybereme nejvhodnější metodu pro tento konkrétní projekt. SWOT analýza má za cíl odhalit silné a slabé stránky jednotlivých variant.

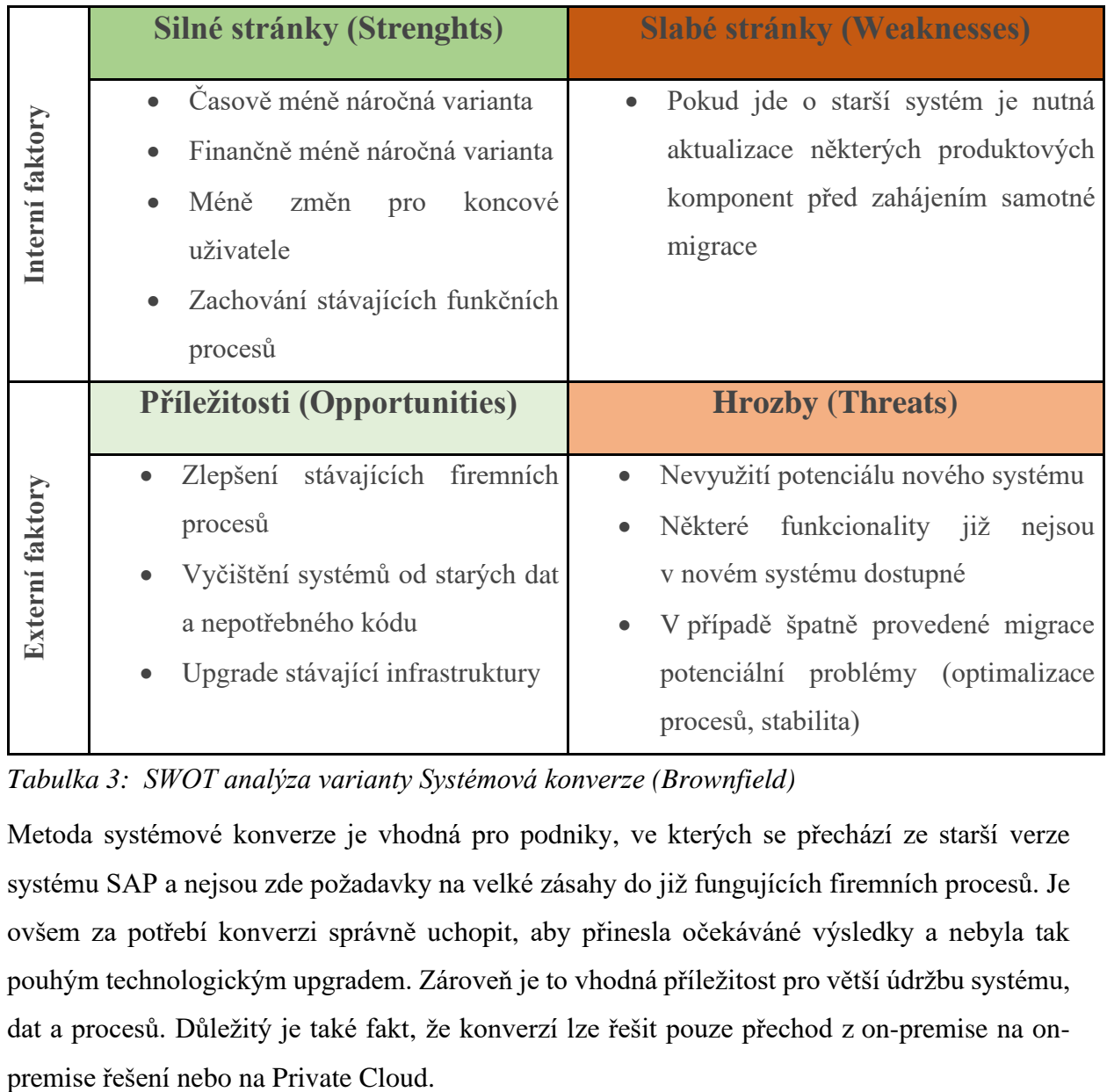

#### **SWOT analýza varianty Systémová konverze (Brownfield)**

*Tabulka 3: SWOT analýza varianty Systémová konverze (Brownfield)*

Metoda systémové konverze je vhodná pro podniky, ve kterých se přechází ze starší verze systému SAP a nejsou zde požadavky na velké zásahy do již fungujících firemních procesů. Je ovšem za potřebí konverzi správně uchopit, aby přinesla očekáváné výsledky a nebyla tak pouhým technologickým upgradem. Zároveň je to vhodná příležitost pro větší údržbu systému, dat a procesů. Důležitý je také fakt, že konverzí lze řešit pouze přechod z on-premise na on-

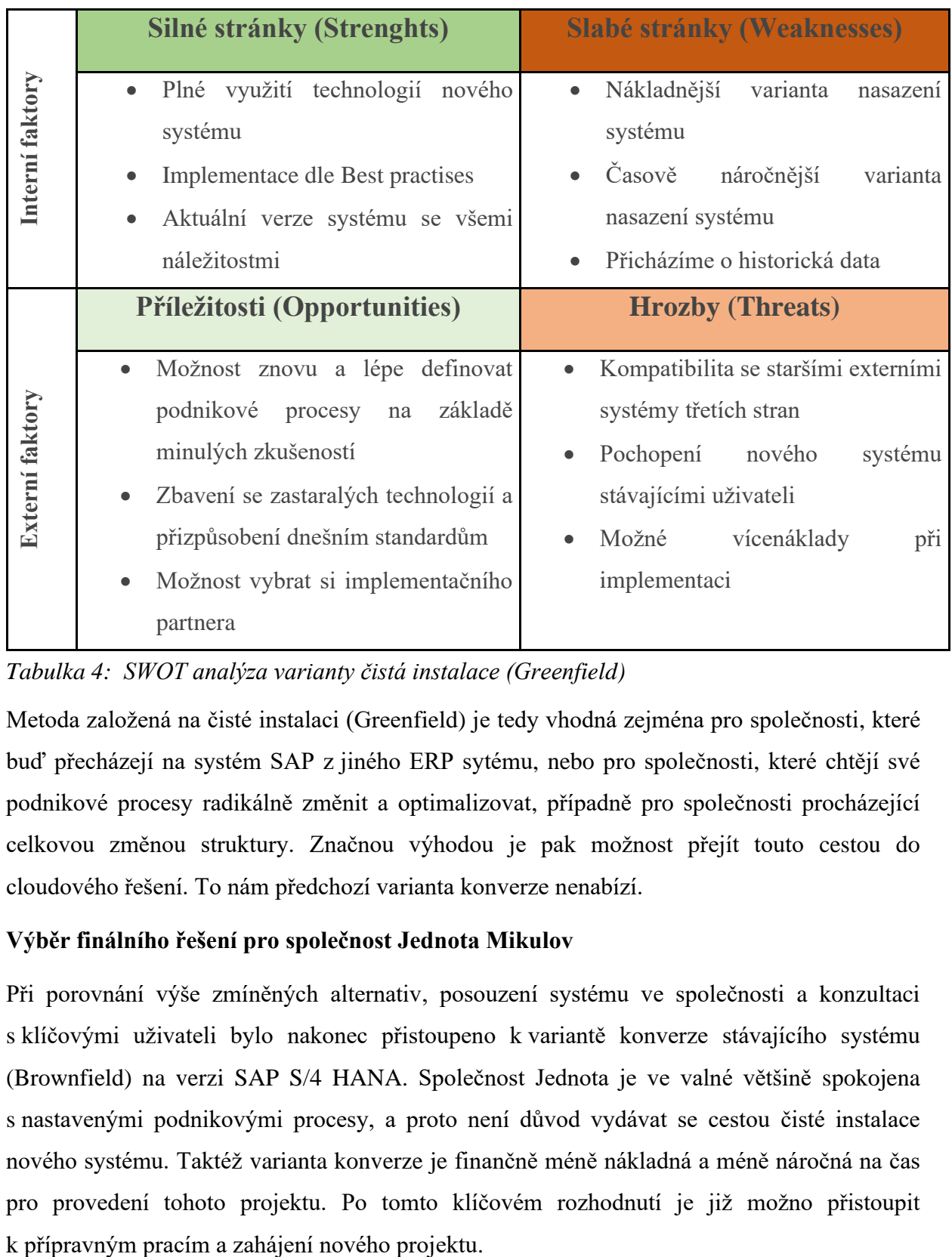

## **SWOT analýza varianty čistá instalace (Greenfield)**

*Tabulka 4: SWOT analýza varianty čistá instalace (Greenfield)*

Metoda založená na čisté instalaci (Greenfield) je tedy vhodná zejména pro společnosti, které buď přecházejí na systém SAP z jiného ERP sytému, nebo pro společnosti, které chtějí své podnikové procesy radikálně změnit a optimalizovat, případně pro společnosti procházející celkovou změnou struktury. Značnou výhodou je pak možnost přejít touto cestou do cloudového řešení. To nám předchozí varianta konverze nenabízí.

## **Výběr finálního řešení pro společnost Jednota Mikulov**

Při porovnání výše zmíněných alternativ, posouzení systému ve společnosti a konzultaci s klíčovými uživateli bylo nakonec přistoupeno k variantě konverze stávajícího systému (Brownfield) na verzi SAP S/4 HANA. Společnost Jednota je ve valné většině spokojena s nastavenými podnikovými procesy, a proto není důvod vydávat se cestou čisté instalace nového systému. Taktéž varianta konverze je finančně méně nákladná a méně náročná na čas pro provedení tohoto projektu. Po tomto klíčovém rozhodnutí je již možno přistoupit

## **4.5 Předimplementační analýza stávajícího systému**

U takto rozsáhlých projektů je předimplementační analýza nutností. Tato analýza nám dá přehled o stavu současného systému a pomůže odkrýt potenciální problémy, které bude nutné vyřešit ještě před započetím samotného procesu konverze systému. Dle výsledku této analýzy je sestaven cílový koncept projektu, ve kterém jsou definovány jednotlivé úkony a cíle.

Společnost SAP nabízí několik různých nástrojů pro provedení analýzy současného systému. Speciálně pro účely konverze na verzi S/4 HANA je k dispozici nástroj Readiness Check.

## **4.5.1 Analýza Readiness Check**

Readiness Check je samoobslužný nástroj pro kontrolu připravenosti stávajícího systému na cílovou verzi S/4 HANA. Mezi základní kontrolované parametry patří:

- Simplification Items porovnání současných nastavení systému se seznamem požadovaných nastavení na cílovém systému S/4
- Doporučení pro Fiori aplikace
- Kontrola integrace
- Kontrola zákaznického vývoje (vlastního kódu v systému)
- Doporučené inovace
- Kontrola kompatibility doplňků a rozšíření systému

Současná aktuální verze je Readiness Check 2.0. Pro její spuštění je třeba systém připravit. V následující tabulce (Tabulka 5) je zobrazen seznam SAP notes, které je třeba instalovat před spuštěním samotné analýzy.

## **SAP Notes**

Znalostní báze, která obsahuje doporučení pro řešení známých problémů se systémem SAP. Tato databáze je neustále aktualizována dle problémů reportovaných uživateli. Každá SAP Note je identifikována pomocí čísla SAP Note. Dle tohoto čísla jsme schopni dohledat danou SAP Note. Tato SAP Note pak obsahuje, pro jakou verzi systému nebo komponenty byla vydána, popis daného problému a konečně návrh řešení. SAP Notes nemusí řešit pouze problémy, ale také doporučené kroky pro určité procesy. Například jako níže uvedené spuštění analýzy Readiness Check.

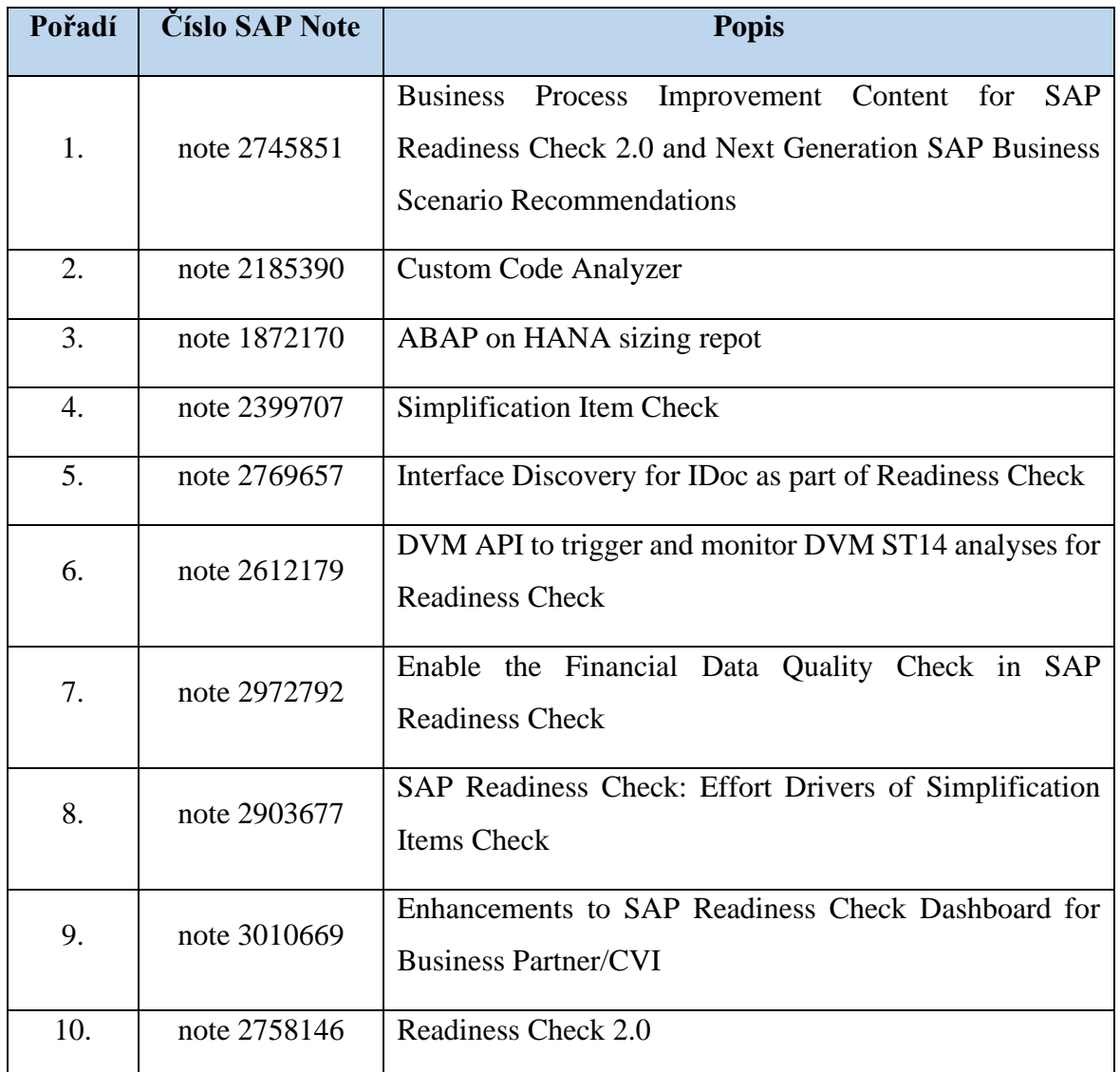

*Tabulka 5: Seznam nutných SAP notes pro běh Readiness Check 2.0*

Po úspěšném aplikování těchto SAP notes již můžeme spustit samotný běh analýzy. Běh obsahuje spuštění dvou programů, které nám vygenerují soubory potřebné pro upload do prostředí SAP Readiness Check. Je třeba spustit následující programy:

- SYCM\_DOWNLOAD\_REPOSITORY\_INFO
- RC\_COLLECT\_ANALYSIS\_DATA

Po spuštění budeme vyzváni k zadaní cílové verze systému, na kterou budeme provádět konverzi. Výsledkem těchto běhů jsou dva ZIP soubory, které dle note 2758146 nahrajeme do online prostředí SAP Readiness Check.

Aktuální adresa portálu je: [http://rc.cfapps.eu10.hana.ondemand.com](http://rc.cfapps.eu10.hana.ondemand.com/)

Po úspěšném uploadu se již dostáváme do grafického rozhraní aplikace Readiness Check. Zde můžeme vidět graficky reprezentované kategorie a počty nalezených problémů nebo doporučení. Tento report je také možné exportovat v podobě sestavy souborů ve formátu MS Word a Excel. Dále se již budeme zabývat konkrétními kategoriemi a výsledky analýzy.

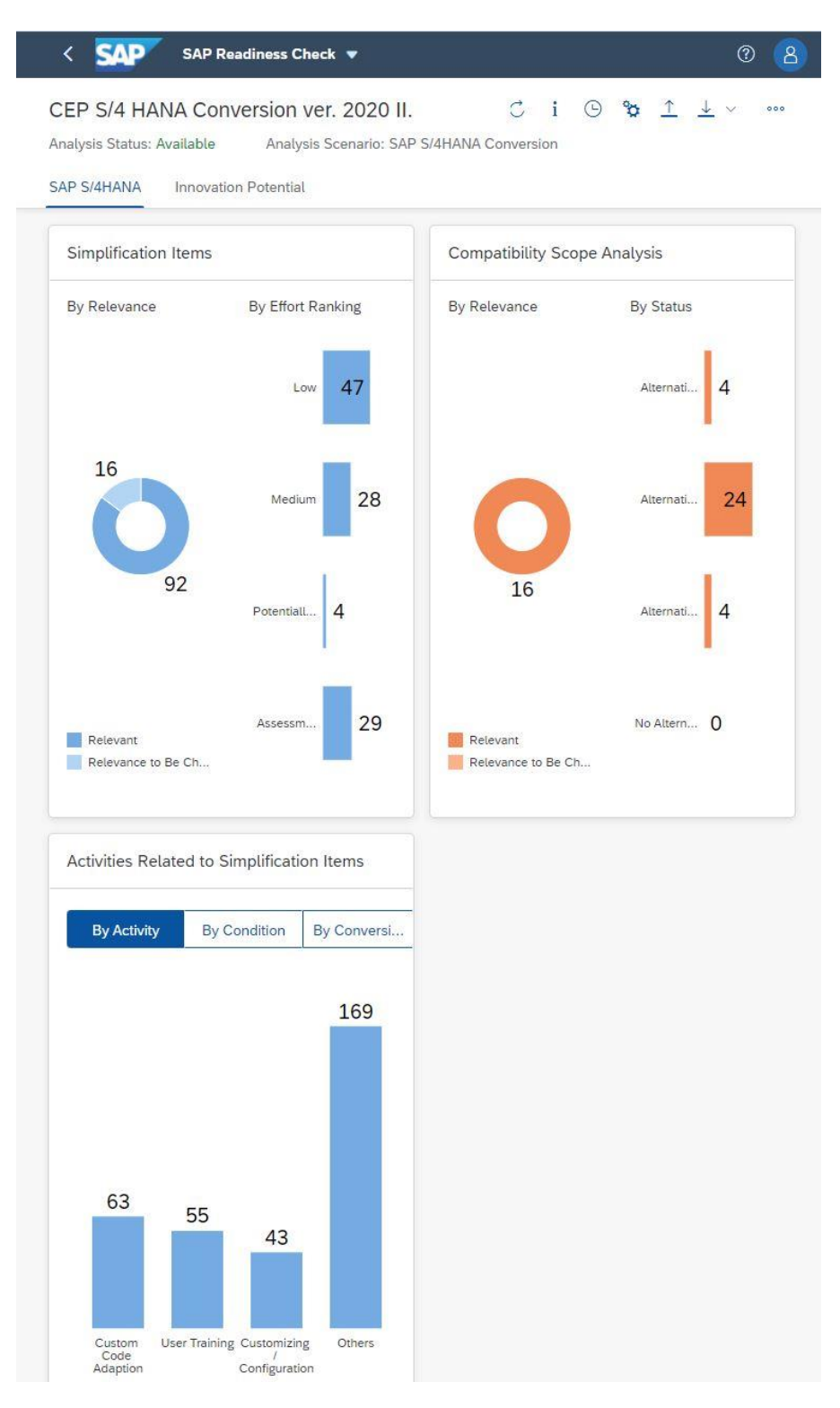

*Obrázek 19: Prostředí Readiness Check 2.0*

## **4.5.2 Výsledky analýzy – Readiness Check**

## **Kontrola kompatibility**

Prvním krokem v analýze je kontrola verzí jednotlivých komponent stávajícího systému. Kontrolují se následující:

- Verze ERP jádra: Systém musí být minimálně na verzi ERP 6.0 EHPxx, využívající pouze ABAP kód a normu UNICODE
- Databáze: Využívající pouze normu UNICODE

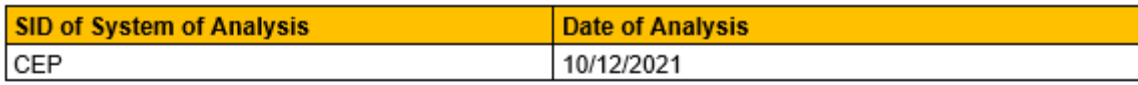

## **SAP S/4HANA: TARGET PRODUCT VERSION**

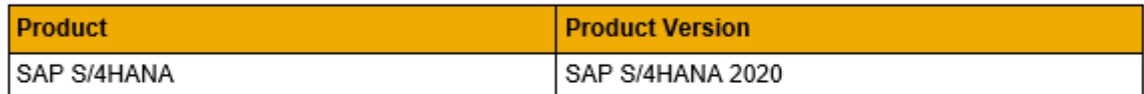

#### **INSTALLED PRODUCT VERSION**

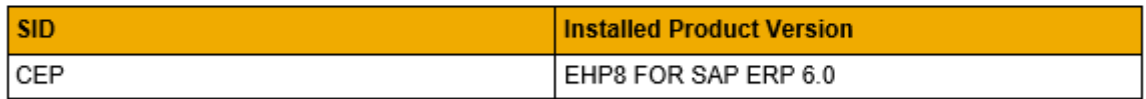

## **CURRENT DATABASE**

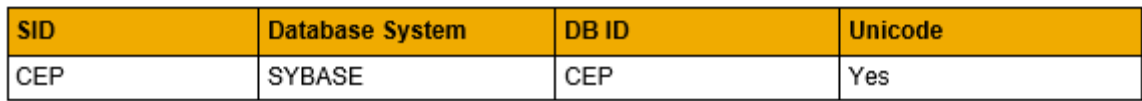

## **OPERATING SYSTEM / SAP KERNEL**

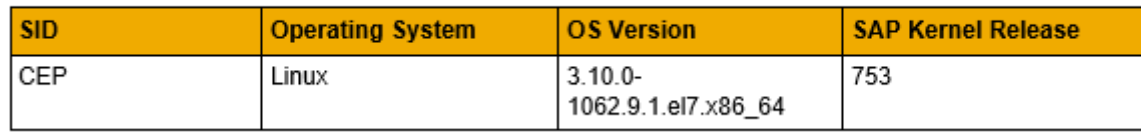

## *Tabulka 6: Readiness Check – systémové parametry*

Jak můžeme vidět výše, první část analýzy podává základní informace o systému a databázi. V první tabulce můžeme vidět označení CEP – produkční systém a datum provedení analýzy 10.12.2021. Následuje informace o cílovém produktu a verzi. V našem případě se jedná o cílovou verzi SAP S/4 HANA 2020. Dále již můžeme vidět informace o analyzovaném systému. Systém je již ve verzi ERP 6.0 EHP8, Databáze je SAPSYBASE a již podporuje UNICODE. Minimální požadavky jsou tímto splněny.

#### **Simplification Items**

Další kategorií v rámci Readiness Check jsou tzv. Simplification Items. Tento název je lehce zavádějící, protože se nejedná o zjednodušující položky, nýbrž o seznam změn týkajících se migrovaného systému ve spojitosti s přechodem na verzi S/4.

Z tohoto reportu nám opět vzniká výstup ve formě seznamu položek, kterými je nutné se v rámci migrace zabývat. Níže v tabulce můžeme vidět celkový výsledek. Celkem bylo zkontrolováno 589 položek. Z těchto je 481 v pořádku a není nutné provádět další operace, 92 položek je označeno jako relevantních pro kontrolu a je doporučena kontrola dopadu na procesy a 16 položek nemohlo být zařazeno a je nutná jejích manuální analýza a kontrola jejich dopadu.

#### **GENERAL STATISTICS**

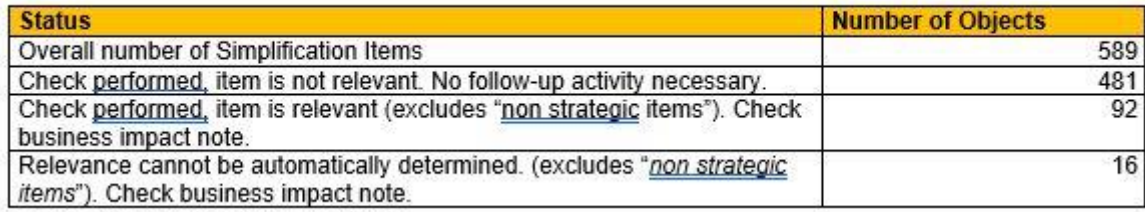

#### Tabulka 7: Readiness Check – Simplification Items

Pro lepší orientaci je zde možnost grafického zobrazení počtu pro jednotlivé systémové moduly. Na obrázku níže můžeme vidět zastoupení počtu objektů které je nutné analyzovat dle jednotlivých modulů. Nejvíce položek v našem případě připadají na modul Finance.

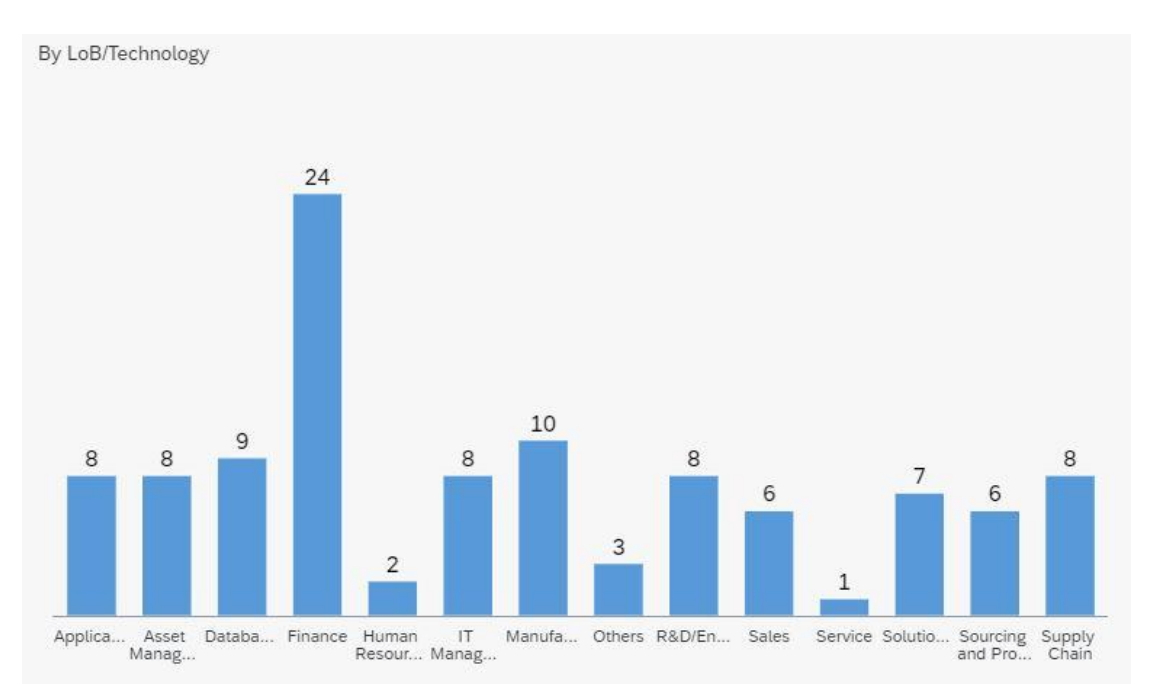

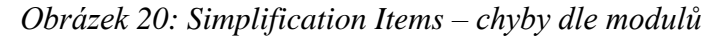

Samotné výsledky jsou pak řazeny v tabulce. Její ukázku můžeme vidět níže. Je zde uvedena oblast, které se daný problém týká, popisek, závažnost, kategorie a SAP Note, dle které by měla být položka řešena.

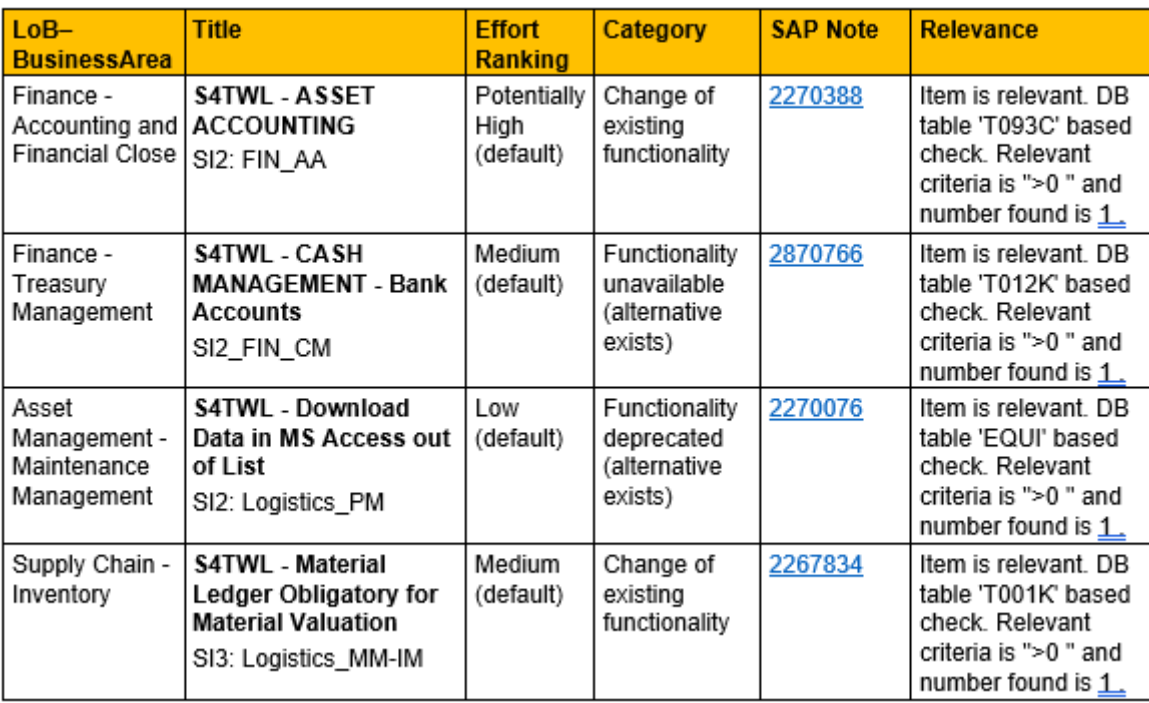

RELEVANT SIMPLIFICATION ITEMS

Tabulka 8: Readiness Check – Simplification Items, výstup

Podstatnou informací pro další analýzu je číslo SAP Note. K řešení těchto analyzovaných položek vydala společnost SAP veřejný dokument s názvem: Simplification List for SAP S/4HANA 2020. Tento dokument má cirka tisíc stránek a obsahuje ke každému číslu SAP Note podrobný popis problému a doporučené řešení či kroky k vyřešení daného problému.

Praktickou informací je pak zařazení do kategorie. Je zde několik možností. Může se jednat o změnu stávající funkcionality, odstraněnou funkcionalitu s existující alternativou, nebo s odstraněnou funkcionalitou bez plánované náhrady. V posledním případě je pak nutná změna procesu nebo vyvinutí vlastní funkcionality v rámci zákaznického vývoje.

## **Příklad nalezeného řešení pro chybu na analyzovaném systému.**

Simplification List for SAP S/4HANA 2020 Initial Shipment, Feature Pack Stack 1 & 2

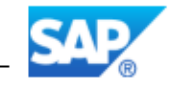

# **37. Sales & Distribution**

## 37.1 S4TWL - Business Role Internal Sales Representative

#### **Application Components:SD-SLS**

**Related Notes:** 

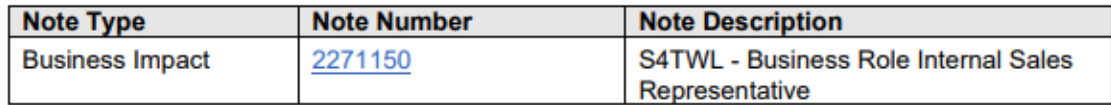

#### **Symptom**

You are doing a system conversion to SAP S/4HANA. In this scenario, the following SAP S/4HANA Transition Worklist item applies.

#### **Solution**

#### **Description**

The Internal Sales Representative (ISR) business role was originally built to support sales representatives who work in close coordination with customers, as well as logistical and financial departments collaborating with sales. This role became available with SAP ERP 6.0 EhP2 and was enhanced in SAP ERP EhP3 and SAP ERP EhP4. Two options to run this role existed, accessible through either the SAP Portal or by using the Business Client (as part of SAP NetWeaver).

The related functionality is assigned to these Business Functions:

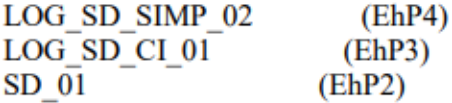

In SAP S/4HANA, the Internal Sales Representative (ISR) business role is not available. This also includes the POWLs (Personal Object Work Lists).

Instead, a set of new FIORI roles, such as SAP\_BR\_INTERNAL\_SALES\_REP, are offered as successors. As a first step, these roles offer a basic set of transactions that are typically needed for the day-to-day work of a sales representative. During the next releases, these roles will be further enhanced with custom-made apps based on FIORI. For more information about this new concept, see SAP Note 2223838.

*Obrázek 21: Nalezení chyby na analyzovaném systému – strana 1*

#### **Business Process related information**

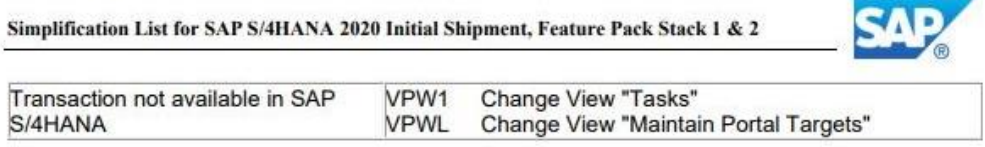

#### **Required and Recommended Action(s)**

Adaption to the new FIORI role concept

#### **How to Determine Relevancy**

This Transition Worklist Item is relevant if the customer has activated one of the following Business Functions: LOG SD SIMP 02 LOG SD CI 01 SD 01

*Obrázek 22: Nalezení chyby na analyzovaném systému – strana 2*

## **Popis problému:**

Na obrázcích 21 a 22 můžeme vidět podobu nalezené chyby v dokumentaci Simplification List for SAP S/4HANA 2020 a návrh jejího řešení. Problém identifikovaný v této chybě poukazuje na nemožnost používání stávající role Internal Sales Representative (ISR). Tato role byla dostupná na starších verzích systému a byla přístupná pomocí portálu SAP nebo klasického klienta. Zároveň ovlivňuje funkci LOG\_SD\_SIMP\_02. Ve verzi S/4HANA není obchodní role interního obchodního zástupce (ISR) dostupná. Místo toho je k dispozici sada nových rolí využívající rozhraní FIORI.

## **Návrh řešení:**

Přechod na nový koncept rolí v rozhraní Fiori.

## **Relevance problému:**

Tento problém je pro nás relevantní, pokud je využívána jedna z následujících funkcí:

LOG\_SD\_SIMP\_02, LOG\_SD\_CI\_01, SD\_01

**Zdroj:**[https://help.sap.com/doc/e8f908b4892d44ad90e8c582b0cd1866/2020/en-](https://help.sap.com/doc/e8f908b4892d44ad90e8c582b0cd1866/2020/en-US/SIMPL_OP2020.pdf)[US/SIMPL\\_OP2020.pdf](https://help.sap.com/doc/e8f908b4892d44ad90e8c582b0cd1866/2020/en-US/SIMPL_OP2020.pdf)

Tímto způsobem je nutno analyzovat všechny dotčené objekty které jsou v seznamu Readiness Check. Dalším krokem je konzultace zákazníka a implementační společnost a dle výsledku aplikovat dohodnuté řešení. Zároveň je vždy preferováno držet se standardu, který doporučuje společnost SAP. V tomto případě tedy přechod na rozhraní Fiori a využití nových rolí v systému. Až v případě pádných důvodů je zde možnost využití vlastního vývoje a funkcionalitu upravit. V každém případě je ale zapotřebí, provedení změny z důvodu neexistence stávající funkcionality.

Poznámka: Vyhodnocený počet problémů v systému je do určité míry relativní. Určité chyby mohou být vzájemně provázané a odstraněním jedné může být vyřešeno více chyb najednou. Dále je doporučeno chyby odstraňovat postupně a analýzu chyb opakovat.

## **Required Custom Code Adjustments for a System Conversion to SAP S/4HANA**

Další částí analýzy Readiness Check je kontrola zákaznického vývoje (vlastního kódu) na stávajícím systému. Tento report se zabývá identifikací povinných změn, které jsou vyžadovány kvůli zjednodušené aplikační architektuře S/4 HANA. Před provedením migrace na novou verzi je nutné splnit požadavky pro vlastní vývoj kódu. Požadavky jsou následující:

- Úprava dle zjednodušeného datového modelu S/4 HANA
- Úprava modifikací za pomoci transakcí SPDD a SPAU. Tyto transakce se využívají při ruční úpravě vlastního vývoje. SPDD slouží k úpravě ABAP objektů během migrace. SPAU pak slouží k úpravě samotných programů, funkčních modulů, rozhraní, obrazovek nebo dokumentace.
- Pokud zatím není provedeno převod veškerého uživatelského kódu na UNICODE.
- Optimalizování výkonu uživatelského vývoje.

V tabulce níže už můžeme vidět obecné výsledky této analýzy. Tento report analyzuje vlastní vývoj na základě seznamu pojmenování uživatelského vývoje. Tabulka Customer Namespaces tedy ukazuje objekty, které byly analyzovány. Před provedením analýzy je vhodná kontrola tohoto seznamu a také kontrola konvence pojmenovávání vlastního vývoje.

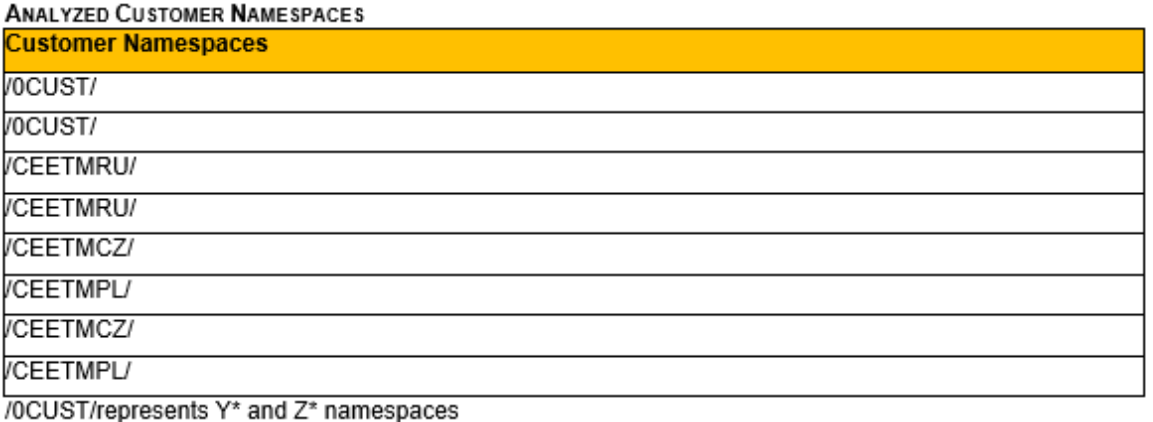

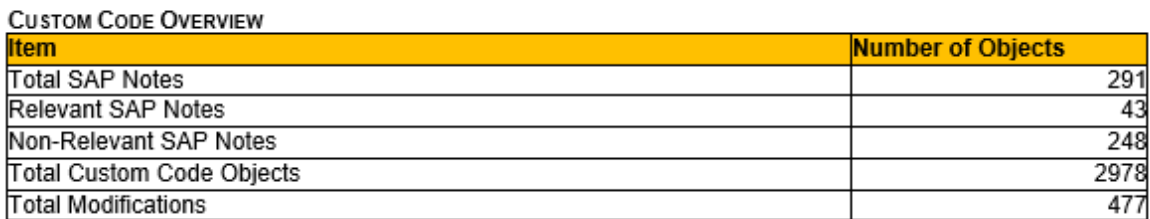

Tabulka 9: Readiness Check – Custom Code Overview

V tabulce Custom Code Overview jsou pak uvedeny počty jednotlivých analyzovaných objektů. Celkem bylo analyzováno 2978 objektů a nalezeno 477 modifikací. K těmto bylo nalezeno 43 relevantních SAP Notes, které opět můžeme vyhledat v seznamu List for SAP S/4HANA 2020.

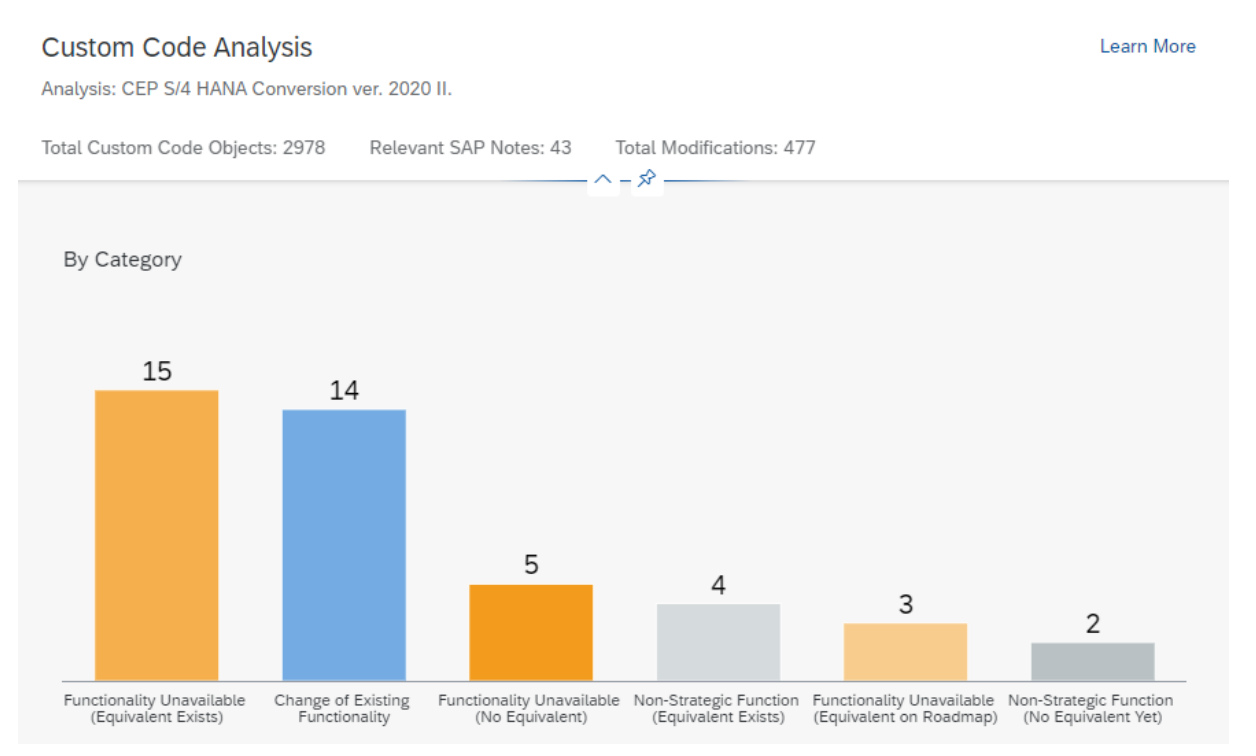

*Obrázek 23: Custom Code Analysis – rozdělení dle možností úprav*

Na obrázku výše můžeme vidět grafické vyjádření možností pro úpravu vlastního kódu dle zařazení do jednotlivých kategorií. Kategorie jsou následující:

- Funkcionalita není dostupná existuje nativní ekvivalent
- Změna existující funkcionality
- Funkcionalita není dostupná neexistuje nativní ekvivalent
- Nestrategická funkcionalita není dostupná existuje nativní ekvivalent
- Funkcionalita není dostupná existuje ekvivalent s přepracováním
- Nestrategická funkcionalita není dostupná ekvivalent prozatím neexistuje

V případech, kde neexistuje nativní ekvivalent je nutné vyvinutí vlastního vývoje. Pokud danou funkcionalitu potřebujeme a nelze ji nahradit jiným nativním řešením (Například aplikací Fiori) je přistoupeno k vlastnímu vývoji. Je ovšem nutné se opět držet požadavků pro vytváření vlastního kódu zmíněných výše.

## **Příklad analyzované chyby ze seznamu Custom Code Analysis**

V tabulce níže již můžeme vidět příklad výstupu analyzovaného objektu. Můžeme vidět název objektu vykazující problém v souvislosti s vlastním vývojem a také číslo SAP Note dle které je vhodné daný problém hlouběji analyzovat.

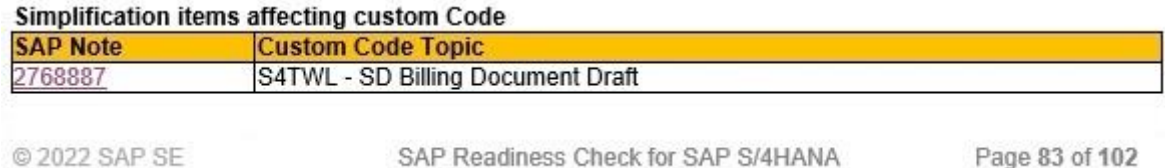

Tabulka 10: Readiness Check – Custom Code – výstup

## **Popis problému:**

Od verze S/4 HANA 1709 obsahují databázové tabulky pro fakturační doklady VBRK a VBRP také verze dokumentů s názvem Koncept. Tyto verze dokumentů jsou označeny pomocí nových booleovských polí VBRK-DRAFT a VBRP-DRAFT. Verze konceptu dokumentu musí být odlišeny od běžných verzí dokumentů. Verze návrhů dokumentů nesmí být nikde odkazovány a nesmí být použity pro žádnou formu hlášení. Tyto verze dokumentů byly zavedeny, aby bylo možné zobrazit náhled fakturačních dokumentů.

## **Požadované a doporučené akce:**

V případě, že uživatelský vývoj přistupuje k tabulkám VBRK nebo VBRP, je nutné zkontrolovat, zda je využíván filtr pro přístup k VBRK-DRAFT a VBRP-DRAFT pro zachování logiky vlastního kódu.

## **Relevance problému:**

Problém pro nás není relevantní, pokud přístupy k databázové tabulce VBRK nebo VBRP používají neinicializační hodnotu klíčového pole VBELN.

Všechny ostatní přístupy k těmto databázovým tabulkám mohou vyžadovat úpravu.

## **Závěr:**

Stejně jako v minulé kapitole je i zde potřebné všechny identifikované problémy takto analyzovat a po dohodě se zákazníkem provést úpravy dle jeho požadavků a požadavků společnosti SAP. Po provedení úprav je opět vhodné analýzu zopakovat.

#### **SAP S/4HANA Sizing Simulation**

Dalším bodem v analýze Readiness Check je simulace dimenzování operační paměti a velikosti úložiště na novém systému S/4 HANA. Tento krok je velice důležitý z několika aspektů. Velikost paměti přímo ovlivňuje náklady na samotnou migraci systému. Protože se databáze HANA nachází v operační paměti, která je mnohonásobně dražší, než běžná disková úložiště je podstatné dobře analyzovat jaká data je potřeba mít v této rychlé paměti a jaká data je možno archivovat a uchovávat na pomalejších diskových úložištích. Druhým aspektem je samotná doba provádění migrace. Ta je opět odvislá od velikosti přenášených dat. Pokud bychom přenášeli obrovská množství dat může migrace trvat až několik dní. Tento proces znamená odstávku celého informačního systému. To může pro společnosti, které vyžadují provoz 24/7 znamenat obrovské ztráty.

Sizing report počítá celkové požadavky na paměť pro systém po konverzi systému na SAP S/4HANA. Požadavky vycházejí z velikosti tabulek ve zdrojovém systému a míry komprese zdrojového systému. Výsledkem reportu je tedy údaj o počáteční velikosti systému. Tato procedura dimenzování zatím nezohledňuje žádný další růst způsobený zaváděním, nasazením nebo obchodním růstem. Součástí reportu je také identifikace tabulek, které jsou vytypované pro úklid a archivaci.

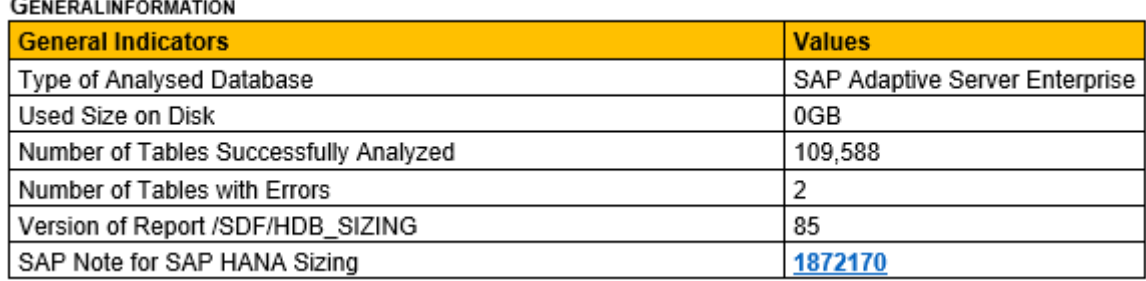

Tabulka 11: Readiness Check – Sizing Simulation – Obecné informace

Tabulka 11 ukazuje základní informace o Sizing reportu. Typ databáze byl správně rozpoznán jako SAP databáze. Správně bylo analyzováno 110 tabulek a 2 tabulky byly analyzovány s chybou. Takto nízký počet tabulek s chybou má jen malý dopad na přesnost analýzy.

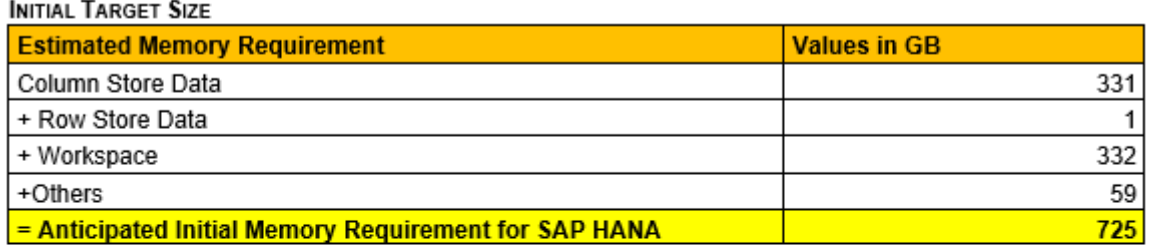

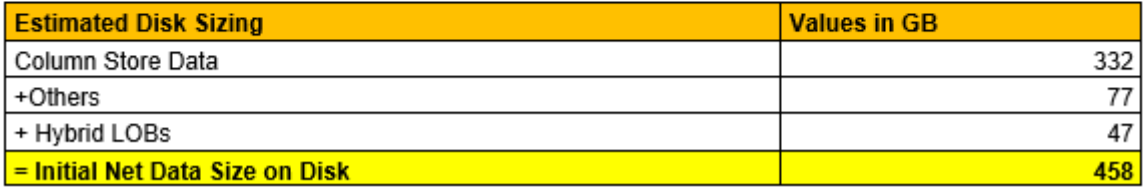

Tabulka 12: Readiness Check – Sizing Simulation – Počáteční velikosti systému

Výše v tabulce již můžeme vidět samotný výstup reportu o počáteční velikost migrovaného systému. Je rozdělen do dvou tabulek. Očekáváná velikost operační paměti a očekávaná velikost diskového úložiště.

Požadovaná operační paměť – Celková paměť potřebná pro migraci systému je 725 GB. Tato hodnota se skládá z několika různých oblastí. Column Store Data o velikosti 331 GB jsou data v databázi ukládaná do sloupců. Row Store Data o velikosti 1 GB jsou data ukládaná do řádků. Workspace o velikosti 332 GB je určena pro běh systémů a operací. Others o velikosti 59 GB jsou dále nespecifikované.

Požadovaná disková kapacita – Celková inicializační kapacita klasického diskového úložiště činí 458 GB. Opět obsahuje Column Store Data o velikosti 332 GB, Others o velikosti 77 GB. Poslední položkou jsou Hybrid LOBs o velikosti 47 GB. Do těchto Lobů se ukládají velké binární objekty jako například obrázky nebo videa. Tyto objekty nejsou z důvodu optimalizace ukládány do řádků nebo sloupců. Pokud jsou za potřebí, tak se operativně načítají do paměti.

Toto jsou tedy velikosti, dle kterých je nutné dimenzovat hardware pro nový systém. Je ovšem důležité zmínit, že tyto velikosti reflektují pouze současný stav systému. Není v nich počítáno s budoucím vývojem růstu dat. Velikosti pamětí pořizovaného hardwaru tedy budou muset být s určitostí voleny s větší kapacitou.

#### **4.5.3 Analýza archivace dat**

Archivace dat je klíčovým prvkem při konverzi systému. Přímo ovlivňuje celkové náklady na konverzi a ovlivňuje dobu samotného procesu migrace. Pokud je migrace zavedena, přenáší se do nového systému a zejména pak do jeho operační paměti méně dat. Protože je operační paměť výrazně dražší než disková úložiště, je důležité co nejvíce dat archivovat.

Protože se ve společnosti Jednota již od roku 2017 pravidelně archivuje, v tabulce níže můžeme vidět poměrně pozitivní velikosti databázových tabulek. Jedná se o přehled dvaceti největších databázových tabulek v systému.

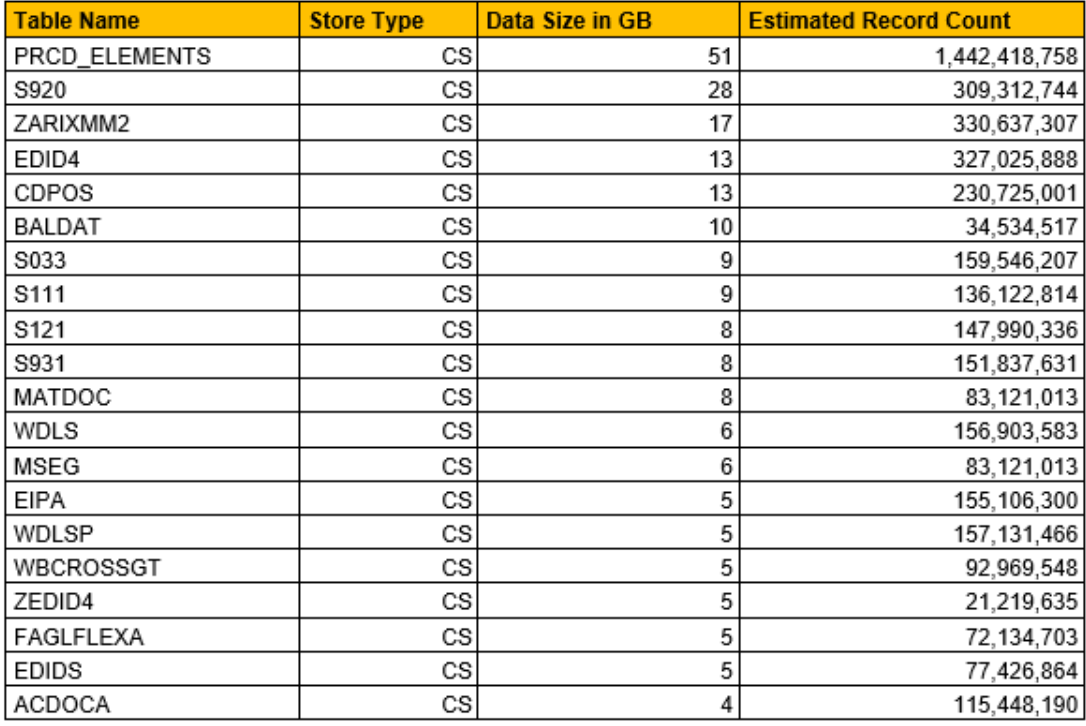

20 LARGEST TABLES

Tabulka 13: Readiness Check – Seznam největších databázových tabulek

Většina z těchto tabulek již byla archivována. Například tabulka S920 má velikost 28 GB. Na obrázku níže můžeme vidět poslední dva archivační běhy a celkovou archivovanou velikost. V převodu na GB je archivováno zhruba 400 GB.

| MC 5920 |  | 280 07.03.2022 $\sim$ 5009,747         |  |            |  |
|---------|--|----------------------------------------|--|------------|--|
| MC 5920 |  | 280 07.04.2022 $\overline{O}$ 3345,825 |  |            |  |
|         |  |                                        |  | 400180,934 |  |

*Obrázek 24: Archivace – Tabulka S920*

Celkově je pak archivováno 1434608,541 MB, což je při přepočtu na TB téměř 1,4 TB. Toto jsou skvělé hodnoty. Pokud by archivace nebyla zavedena, celková inicializační velikost databáze pro migraci by byla přes 2,2 TB. Toto znamená obrovskou úsporu při pořizování hardwaru pro nový systém a také pro čas potřebný pro samotnou migraci. Graf níže zobrazuje procentuální rozložení dat v databázi a archivu.

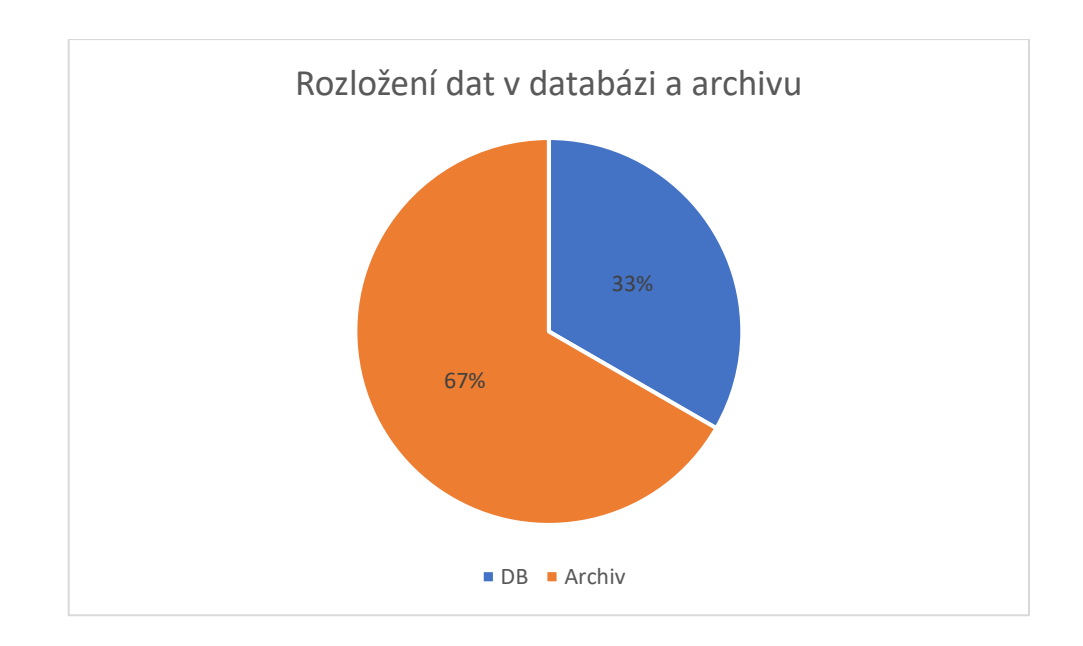

Z pohledu archivace je tedy stávající systém skvěle připraven.

Před započetím migrace je vhodné vytvořit popis stávajících podnikových procesů. Zejména pak ze dvou důvodů.

- Zjištění skutečného stavu procesů
- Vytvoření základu pro případnou úpravu stávajících procesů

Pro popisy procesů se používají diagramy a slovní popis samotných procesů.

## **Příklad analýzy reálného procesu:**

Jako příklad analyzovaného procesu jsem si vybral režijní investiční faktury a dobropisy – strana dodavatel. Tento proces má na starosti finanční účtárna společnosti a je zpracováván v rámci modulu FI.

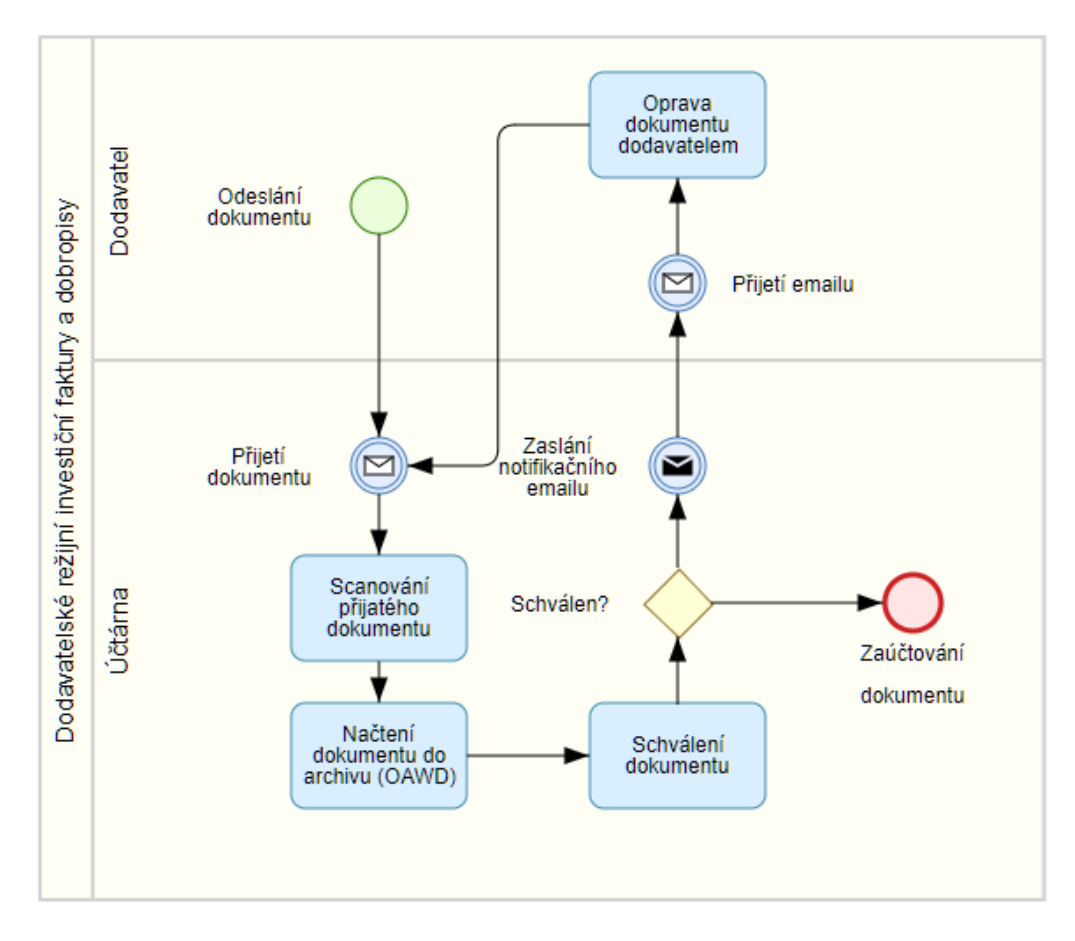

*Obrázek 25: Diagram procesu – faktury a dobropisy*

Zpracování přijatých režijních faktur a dobropisů řeší modul nákupu (MM). Probíhá přes schvalování pomocí Workflow.

Prvním krokem je přijetí faktury od dodavatele. Přijatá faktura je nascanovaná a vložena do workflow. Spustí se proces ve workflow (OAWD). Tím se faktura v modulu MM předběžně pořídí. Zašle se ke schválení pomocí workflow na uživatele s příslušným oprávněním pro schvalování. Po schválení se zaúčtuje. V případě, že faktura je ve workflow zamítnuta nebo není schválena, tak je odeslán email na účtárnu s informací, že uživatel fakturu neschválil. V případě chyby řeší chybu faktury oddělení účtárny s dodavatelem. Ten případně pošle fakturu upravenou.

Tímto způsobem by měly být zpracovány všechny klíčové podnikové procesy. Dále by měl být za každý proces vybrán klíčový uživatel, se kterým se řeší případné změny nebo úpravy procesu.

## **4.5.5 Testování scénáře procesů**

Každý proces by měl být po analýze otestován. Testování by mělo prověřit veškeré možné varianty průběhu procesu a výsledkem takového testu je "Výstupní protokol testu". Ten je uzavírán mezi implementačním partnerem, který daný proces spravuje a klíčovým uživatelem na straně zákazníka, který daný proces využívá a ověřuje jeho funkčnost. Jako příklad jsem si opět vybral již zmíněný proces Režijní investiční faktury a dobropisy – dodavatel.

Samotný protokol má pak několik částí. V první části můžeme vidět základní informace jako jsou datum testu, jméno zákazníka, název testu, popis a cíl testu, nebo jakého projektu se daný test týká.

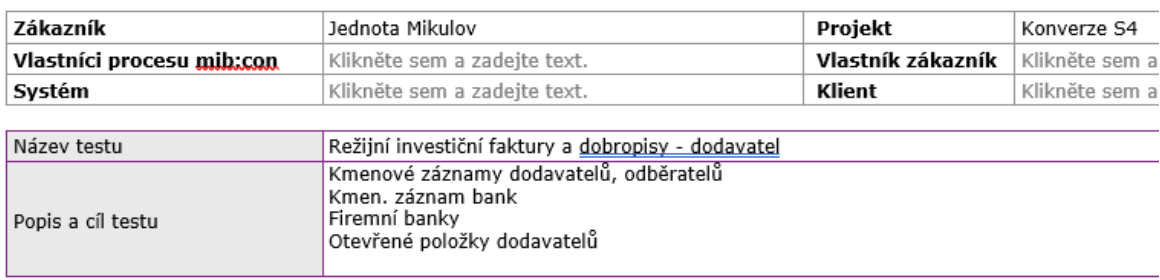

## Výstupní protokol testu č./pořadí: XX, ze dne 17.12.2021

#### Očekávané výstupy

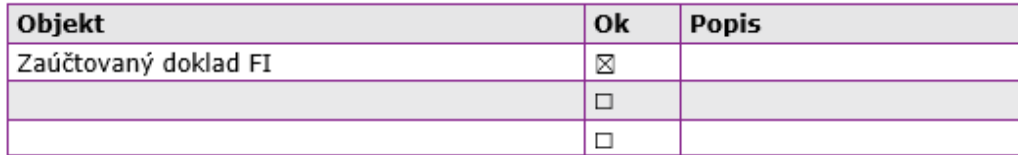

Dále je v protokolu uveden očekávaný stav na konci testu.

#### **Kroky v procesu**

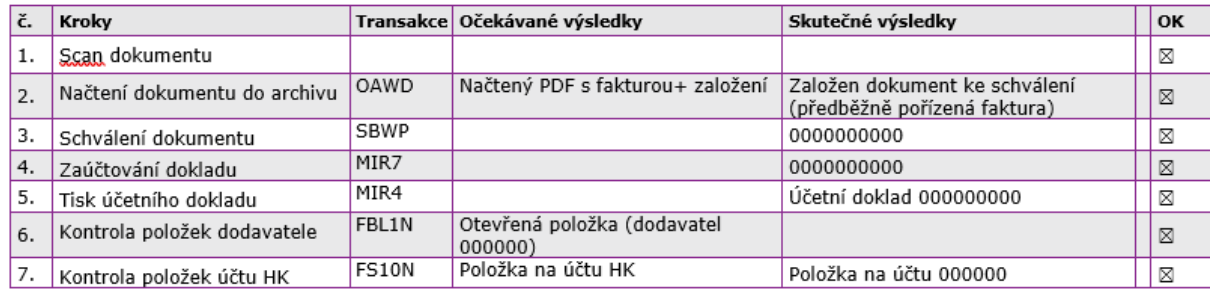

Následuje popis jednotlivých kroků v procesu. U každého kroku je pak uveden očekávaný stav po jeho provedení a také skutečný výsledek. V případě správného průchodu kroku je označen "OK".

#### Výsledky testu

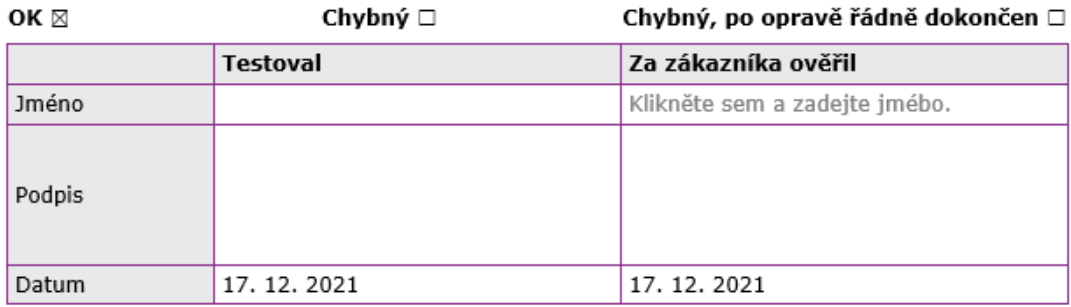

Po samotném provedení testu následuje poslední část protokolu o výsledku testu. Ten obsahuje dvě strany. Jméno testera a jméno klíčového uživatele na straně zákazníka.

# **4.6 Návrh aktivit a časového rámce projektu**

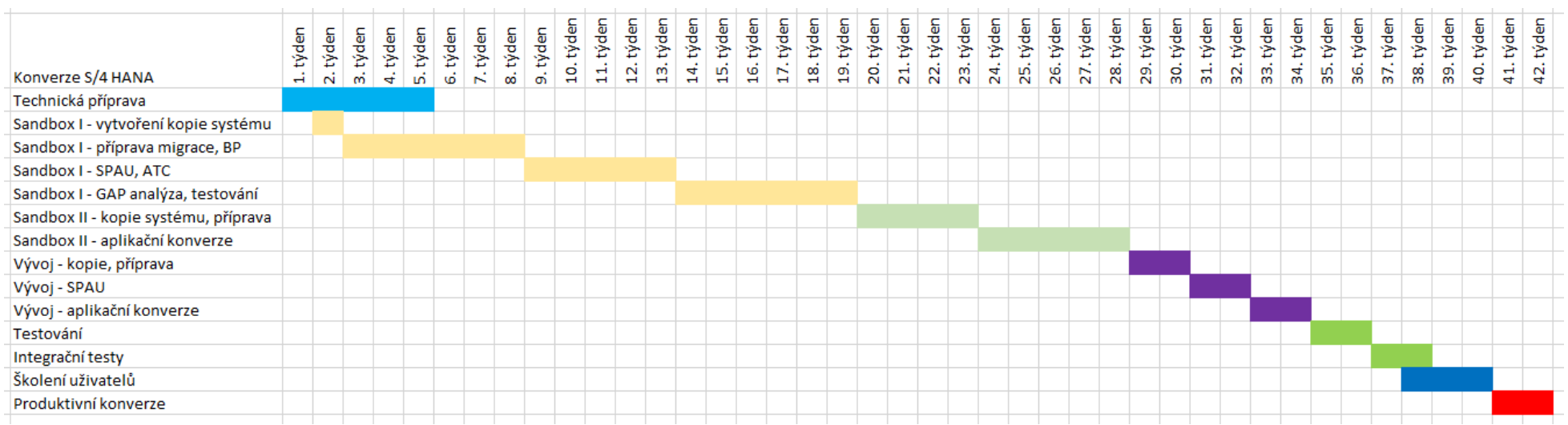

Tabulka 14: Časový rámec aktivit v projektu konverze systému

Pro takto rozsáhlý projekt je zapotřebí vytvořit plán aktivit a posloupností, aby bylo zamezeno vzniku opomenutí určitých kroků či jejich špatnému načasování. V tabulce 14 můžeme vidět vytvořený plán projektu Konverze systému na S/4 HANA. Pro vizualizaci tohoto plánu je využit Ganttův diagram. Ten graficky zobrazuje posloupnost jednotlivých činností v čase. Jednotlivé fáze jsou barevně odlišeny a přiřazeny určité časové náročnosti.

#### **Fáze projektu:**

- 1. **Technická příprava** plánovaná doba trvaní 5 týdnů. Fáze určená primárně pro přípravu nové infrastruktury, konzultace se zákazníkem a předimplementační činnosti (např. archivace, popis procesů).
- 2. **Sandbox I**, vytvoření kopie plánovaná doba 1 týden. Sandbox je testovací prostředí určené pro vývoj. V této fázi dochází k jeho vytvoření kopií současného produkčního systému.
- 3. **Sandbox I**, příprava migrace a BP plánovaná doba 6 týdnů. Započetí prací na první testovací migraci. S tím související převod kmenových dat obchodních partnerů, zákazníků a dodavatelů na Business Partnery.
- 4. **Sandbox I**, SPAU a ATC plánovaná doba 5 týdnů. V rámci SPAU dochází k úpravě samotných programů, funkčních modulů, rozhraní, obrazovek nebo dokumentace. Dále je nasazen ATC (Testovací kokpit ABAP) sloužící pro testy upravených programů.
- 5. **Sandbox I**, GAP analýza, testování plánovaná doba 6 týdnů. Provádění detailních testů změněných komponent, posuzování dopadů na stávající systém.
- 6. **Sandbox II**, kopie systému, příprava migrace plánovaná doba 4 týdny. Dle zkušeností z první testovací konverze započetí prací na druhé testovací konverzi.
- 7. **Sandbox II**, aplikační konverze plánovaná doba 5 týdnů. Přizpůsobení stávajících funkcionalit na nové verzi systému. Testování změn.
- 8. **Vývoj**, kopie systému, příprava plánovaná doba 2 týdny. Započetí prací na migraci stávajícího testovacího systému. Využití poznatků z předchozích etap Sandbox I a Sandbox II.
- 9. **Vývoj**, SPAU plánovaná doba 2 týdny. Úprava produktivních modulů a programů.
- 10. **Vývoj**, aplikační konverze plánovaná doba 2 týdny. Přizpůsobení produktivních aplikací novému systému.
- 11. **Testování** plánovaná doba 2 týdny. Testy změněných komponent a vlastního vývoje. Optimalizace kódu.
- 12. **Integrační testy** plánovaná doba 2 týdny. Celkové testování systému. Integrita dat, stabilita systému, ladění.
- 13. **Školení uživatelů** plánovaná doba 3 týdny. Seznámení klíčových uživatelů se změnami v systému. Proškolení a uživatelské testování.
- 14. **Produktivní konverze** plánovaná doba 2 týdny. Dle veškerých zkušeností z předchozích testovacích konverzí započetí prací na finální konverzi zákaznického produktivního systému.

Jak můžeme vidět projekt konverze je značně rozsáhlý a komplexní, a to jak z pohledu zákazníka, tak implementátora. Při plánování tohoto projektu a jeho doby jsme vycházeli ze zkušeností s podobnými projekty. Samozřejmě je každý zákazník individuální, a proto se jedná o odhad dob potřebných pro jednotlivé fáze. Nejpodstatnější při plánování načasování je poslední fáze projektu. Produktivní konverze se doporučuje provádět v době, ve které zákazník systém nepotřebuje intenzivně využívat. Typicky se jedná například o dobu celozávodní dovolené, státních svátků a tak podobně.

Projekt je plánován tak, aby se předešlo co nejvíce nečekaným chybám a problémům. Ty by měly být postupně eliminovány díky několika testovacím konverzím. V produktivní konverzi by nás pak nemělo překvapit nic závažného.

Dále je nutné zmínit, že fází produktivní konverze projekt nekončí. Systém je ještě několik měsíců odlaďován a jsou řešeny problémy vycházející z běžného provozu. Projekt jako takový je ukončen podepsáním akceptačního protokolu ze strany zákazníka.

# **ZÁVĚRY A DOPORUČENÍ**

Cílem této diplomové práce bylo posouzení informačního systému firmy a návrh migrace na SAP S/4 HANA. Pro tento účel byl zkoumán stávající informační systém SAP R/3 společnosti Jednota Mikulov.

V teoretické části byly představeny základní pojmy z oboru ERP systémů a informace o informačním systému SAP. Dále pak byl popsán samotný proces konverze systému a v neposlední řadě byla představena oficiální metodologie SAP Activate kompletně zastřešující proces konverze systému.

Navazující praktická část již přechází k představení společnosti Jednota Mikulov a jejího informačního systému. Ten byl dle doporučení pro migrační projekty podroben analýzám. Hlavní roli v tomto případě sehrála analýza reportu Readiness Check.

Prvním krokem práce byl výběr samotné metody konverze systému. Byly navrženy dvě možné varianty, které byly následně porovnány pomocí SWOT analýzy. Z těchto variant byla vybrána metoda Brownfield, takzvaná manuální konverze systému.

Dle výběru varianty byly na současném stavu spuštěny reporty, které jsou v rámci práce vyhodnocené. Výsledkem bylo zmapování současného stavu. Bylo zjištěno následující. Systém je po stránce minimálních verzí pro konverzi připraven. Dále byla provedena kontrola nutných změn v systému před konverzí. U těchto identifikovaných změn byl také nastíněn proces řešení pomocí oficiálních doporučených postupů společnosti SAP.

Dále byla provedena analýza vlastního uživatelského vývoje na stávajícím systému. Opět zde byl představen postup pro řešení na konkrétním problematickém prvku.

Důležitou kapitolou pro konverzní projekt bylo zhodnocení a ověření Sizing reportu pro systém S/4 HANA. Zde byla nastíněna inicializační velikost pro provedení konverze a také kontrola procesu archivace dat. Archivace byla vyhodnocena jako velmi účinná. Celková kapacita archivu byla zjištěna na 1.4 TB. Potřebná inicializační paměť pak na 725 GB. Celkově jsou tyto hodnoty velmi pozitivní a budou mít kladný vliv na celkovou cenu samotné konverze.

V neposlední řadě bylo navrhnuto analyzovat podnikové procesy. Opět byl tento proces znázorněn na reálném procesu včetně otestování.

Posledním krokem byl návrh samotného migračního projektu a jeho časového rámce. Byl využit takzvaný Ganttův diagram. Dle praktických zkušeností tak byly identifikovány jednotlivé kroky migračního projektu a těm byla přiřazena časová náročnost.

Celkově, pokud dojde k odstranění zmíněných požadovaných změn a úpravám uživatelského vývoje, bude systém plně připraven na konverzi. Samotná konverze a nová verze systému S/4 HANA přinese pro společnost Jednota Mikulov plně podporovaný ERP systém s vyšší rychlostí, novými možnostmi a technologiemi.

Tento projekt je v době odevzdání této práce již v běhu a bude realizován v uvedeném rozsahu.

## **SEZNAM POUŽITÉ LITERATURY**

[1] ANDERSON, SOMER. Enterprise Resource Planning (ERP) [online]. 2021 [cit. 2021-10-24]. Dostupné z:<https://www.investopedia.com/terms/e/erp.asp>

[2] What is ERP? [online]. [cit. 2021-10-24]. Dostupné z[: https://www.captivea.com/erp](https://www.captivea.com/erp)

[3] SAP: A 49-year history of success [online]. [cit. 2021-10-24]. Dostupné z: <https://www.sap.com/cz/about/company/history.html>

[4] QUIRK, Elizabeth. 5 Types of ERP Software Deployment Models to Consider Before You Buy [online]. [cit. 2021-10-26]. Dostupné z: [https://solutionsreview.com/enterprise-resource-planning/5](https://solutionsreview.com/enterprise-resource-planning/5-types-erp-software-deployment-models-consider-buy/) [types-erp-software-deployment-models-consider-buy/](https://solutionsreview.com/enterprise-resource-planning/5-types-erp-software-deployment-models-consider-buy/)

[5] VAŠEK, Josef. SAP S/4 HANA má své logické místo v cloudu [online]. [cit. 2021-10-25]. Dostupné

z: [https://blog.o2.cz/2020/09/22/sap-4-hana-ma-sve-logicke-misto-cloudu-kvuli-technologickym-i](https://blog.o2.cz/2020/09/22/sap-4-hana-ma-sve-logicke-misto-cloudu-kvuli-technologickym-i-procesnim-zmenam/)[procesnim-zmenam/](https://blog.o2.cz/2020/09/22/sap-4-hana-ma-sve-logicke-misto-cloudu-kvuli-technologickym-i-procesnim-zmenam/)

[6] BARDHAN, Devraj a Axel BAUMGARTL. SAP S/4HANA: An Introduction (SAP PRESS). 3rd edition. SAP Press; 3rd edition (December 27, 2018), 2018. ISBN 1493217755.

[7] SAP ERP Technical & Functional Modules Complete List [online]. 2021 [cit. 2021-10-25]. Dostupné z:<https://www.guru99.com/sap-modules.html>

[8] Controlling (CO) [online]. [cit. 2021-10-25]. Dostupné z: https://help.sap.com/viewer/29e1b7170a344430b27643ca050d4247/6.17.17/en-

US/5cd170526837214fe10000000a445394.html

[9] SAP MM module: What is, Material Management Process Flow [online]. 2021 [cit. 2021-10-26]. Dostupné z:<https://www.guru99.com/overview-of-sap-mm-module.html>

[10] What is SAP QM (Quality Management) Module? [online]. 2021 [cit. 2022-02-06]. Dostupné z: <https://www.guru99.com/introduction-sap-qm.html>

[11] Introduction to SAP PP (Production Planning) [online]. 2021 [cit. 2021-10-26]. Dostupné z: <https://www.guru99.com/introduction-sap-pp.html>

[12] What is SAP SD? Introduction to SAP Sales & Distribution Module [online]. 2021 [cit. 2021-10-26]. Dostupné z:<https://www.guru99.com/sap-sd-introduction.html>

[13] What is SAP BI? Introduction to Business Intelligence Module [online]. 2021 [cit. 2022-02-08]. Dostupné z: https://www.guru99.com/introduction-sap-bi.html

[14] Row Store Vs Column Store - Overview of Row Data Storage and Column Data Storage [online]. [cit. 2022-02-10]. Dostupné z:<http://www.hanaexam.com/p/row-store-vs-column-store.html>

[15] What is SAP HANA? [online]. 2021 [cit. 2021-11-01]. Dostupné z: [https://www.ibm.com/topics/sap](https://www.ibm.com/topics/sap-hana)[hana](https://www.ibm.com/topics/sap-hana)

[16] What is sap hanahardware [online]. [cit. 2021-11-02]. Dostupné z: [https://mindmajix.com/sap](https://mindmajix.com/sap-hana/what-is-sap-hana-hardware)[hana/what-is-sap-hana-hardware](https://mindmajix.com/sap-hana/what-is-sap-hana-hardware)

[17] SAP HANA disaster recovery planning guide [online]. 2021 [cit. 2022-02-10]. Dostupné z: <https://cloud.google.com/solutions/sap/docs/sap-hana-dr-planning-guide>

[18] SAP HANA Cloud [online]. 2021 [cit. 2022-02-10]. Dostupné z: <https://www.sap.com/products/hana/cloud.html>

[19] SAP S/4HANA [online]. SAP Press, 2021 [cit. 2021-11-10]. Dostupné z: [https://learning.sap](https://learning.sap-press.com/sap-s4hana)[press.com/sap-s4hana](https://learning.sap-press.com/sap-s4hana)

[20] S/4HANA and its differences with ECC [online]. SAP Community, 2016 [cit. 2022-02-15]. Dostupné z: https://blogs.sap.com/2016/05/16/s4-hana-and-its-differences-with-ecc/

[21] SAP Fiori [online]. SAP Press [cit. 2021-11-14]. Dostupné z: [https://learning.sap-press.com/sap](https://learning.sap-press.com/sap-fiori)[fiori](https://learning.sap-press.com/sap-fiori)

[22] Co je to vlastně SAP Fiori? [online]. [cit. 2021-11-14]. Dostupné z: [https://www.mibcon.cz/a/co-je](https://www.mibcon.cz/a/co-je-to-vlastne-sap-fiori)[to-vlastne-sap-fiori](https://www.mibcon.cz/a/co-je-to-vlastne-sap-fiori)

[23] What is SAP S/4HANA? [online]. [cit. 2021-11-18]. Dostupné z: <https://letschatsap.com/2021/03/20/what-is-sap-s4hana/>

[24] SAUERESSIG, Thomas, Tobias STEIN, Jochen BOEDER a Wolfram KLEIS. SAP S/4HANA Architecture. SAP Press, 2021. ISBN 978-1-4932-2023-6.

[25] Innovation Commitment for SAP S/4HANA until 2040 [online]. 2021 [cit. 2022-02-17]. Dostupné z: [https://support.sap.com/en/release-upgrade-maintenance/maintenance-information/maintenance](https://support.sap.com/en/release-upgrade-maintenance/maintenance-information/maintenance-strategy/s4hana-business-suite7.html)[strategy/s4hana-business-suite7.html](https://support.sap.com/en/release-upgrade-maintenance/maintenance-information/maintenance-strategy/s4hana-business-suite7.html)

[26] SAP ECC policy change may offer a further 15 years of support [online]. 2020 [cit. 2021-11-17]. Dostupné z: [https://www.computerweekly.com/news/252477999/SAP-ECC-policy-change-may-offer-a](https://www.computerweekly.com/news/252477999/SAP-ECC-policy-change-may-offer-a-further-15-years-of-support)[further-15-years-of-support](https://www.computerweekly.com/news/252477999/SAP-ECC-policy-change-may-offer-a-further-15-years-of-support)

[27] SIWIEC, Krzysztof. HOW TO MIGRATE TO S/4HANA? [online]. Better Business, 2018 [cit. 2021- 12-05]. Dostupné z:<https://www.all-for-one.pl/en/whitepapers/how-to-migrate-to-s-4hana/>

[28] SAP Activate Methodology for Transition to SAP S/4HANA [online]. SAP, 2021 [cit. 2021-12-15]. Dostupné z: [https://go.support.sap.com/roadmapviewer/#/group/AAE80671-5087-430B-9AA7-](https://go.support.sap.com/roadmapviewer/#/group/AAE80671-5087-430B-9AA7-8FBE881CF548/roadmapOverviewPage/S4HANATRANSONPRE) [8FBE881CF548/roadmapOverviewPage/S4HANATRANSONPRE](https://go.support.sap.com/roadmapviewer/#/group/AAE80671-5087-430B-9AA7-8FBE881CF548/roadmapOverviewPage/S4HANATRANSONPRE)

[29] VEPSÄLÄINEN, Mikko. Comparison of SAP S/4HANA solutions. Tietoevry [online]. January 27, 2022 [cit. 2022-03-14]. Dostupné z: [https://www.tietoevry.com/en/blog/2022/01/comparison-of-sap](https://www.tietoevry.com/en/blog/2022/01/comparison-of-sap-s4hana-solutions/)[s4hana-solutions/](https://www.tietoevry.com/en/blog/2022/01/comparison-of-sap-s4hana-solutions/)

[30] RAHMAN, Hafizur. SAP BLOG. Minimum Release for One-Step System Conversion from SAP ERP 6.0 to SAP S/4HANA 1909 [online]. [cit. 2022-03-17]. Dostupné z: [https://blogs.sap.com/2020/08/13/minimum-release-for-one-step-system-conversion-to-sap-s-4hana-](https://blogs.sap.com/2020/08/13/minimum-release-for-one-step-system-conversion-to-sap-s-4hana-1909/)[1909/](https://blogs.sap.com/2020/08/13/minimum-release-for-one-step-system-conversion-to-sap-s-4hana-1909/)

[31] SAP. Conversion Guide for SAP S/4HANA 2020. 3.0 – 2021-05-26. 2021 SAP SE, 2021. Dostupné také z: [https://help.sap.com/doc/2b87656c4eee4284a5eb8976c0fe88fc/2020/en-](https://help.sap.com/doc/2b87656c4eee4284a5eb8976c0fe88fc/2020/en-US/CONV_OP2020.pdf)[US/CONV\\_OP2020.pdf](https://help.sap.com/doc/2b87656c4eee4284a5eb8976c0fe88fc/2020/en-US/CONV_OP2020.pdf)

[32] SNYMAN, Paul. Converting to SAP S/4HANA: technical options [online]. 2018 [cit. 2022-03-17]. Dostupné z:<https://www.epiuselabs.com/sap-landscape-optimization-blog/converting-to-sap-s4hana>

[33] Profil Skupiny COOP [online]. [cit. 2022-02-02]. Dostupné z: [https://www.skupina.coop/profil](https://www.skupina.coop/profil-skupiny-coop)[skupiny-coop](https://www.skupina.coop/profil-skupiny-coop)

[34] Jednota Mikulov [online]. [cit. 2022-02-02]. Dostupné z: [https://www.jednota.cz/index.php?pg=o](https://www.jednota.cz/index.php?pg=o-nas--jednota-mikulov)[nas--jednota-mikulov](https://www.jednota.cz/index.php?pg=o-nas--jednota-mikulov)

[35] BASL, Josef a Roman BLAŽÍČEK. Podnikové informační systémy: podnik v informační společnosti. 3., aktualiz. a dopl. vyd. Praha: Grada, 2012. Management v informační společnosti. ISBN 978-80-247- 4307-3.

[36] KLEIS, Wolfram. SAP S/4HANA Architecture. SAP Press, 2019. ISBN 1493220233.

[37] KULKARNI, Sanket. Implementing SAP S/4HANA. APress, 2019. ISBN 1484245199.

[38] BAVARAJU, Anil. SAP Fiori Implementation and Development. SAP Press, 2017. ISBN 1493215418.
# **SEZNAM OBRÁZKŮ**

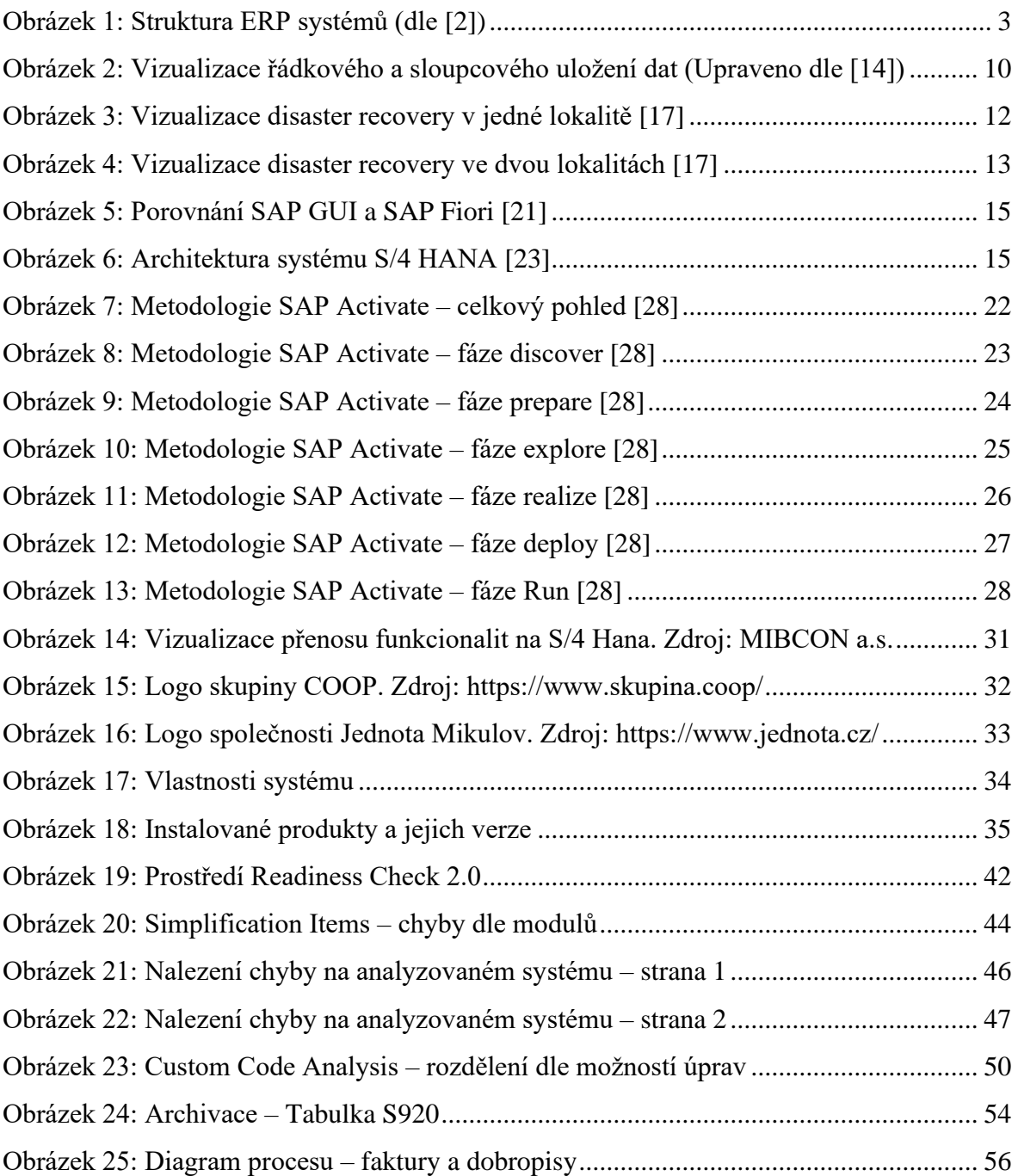

### **SEZNAM TABULEK**

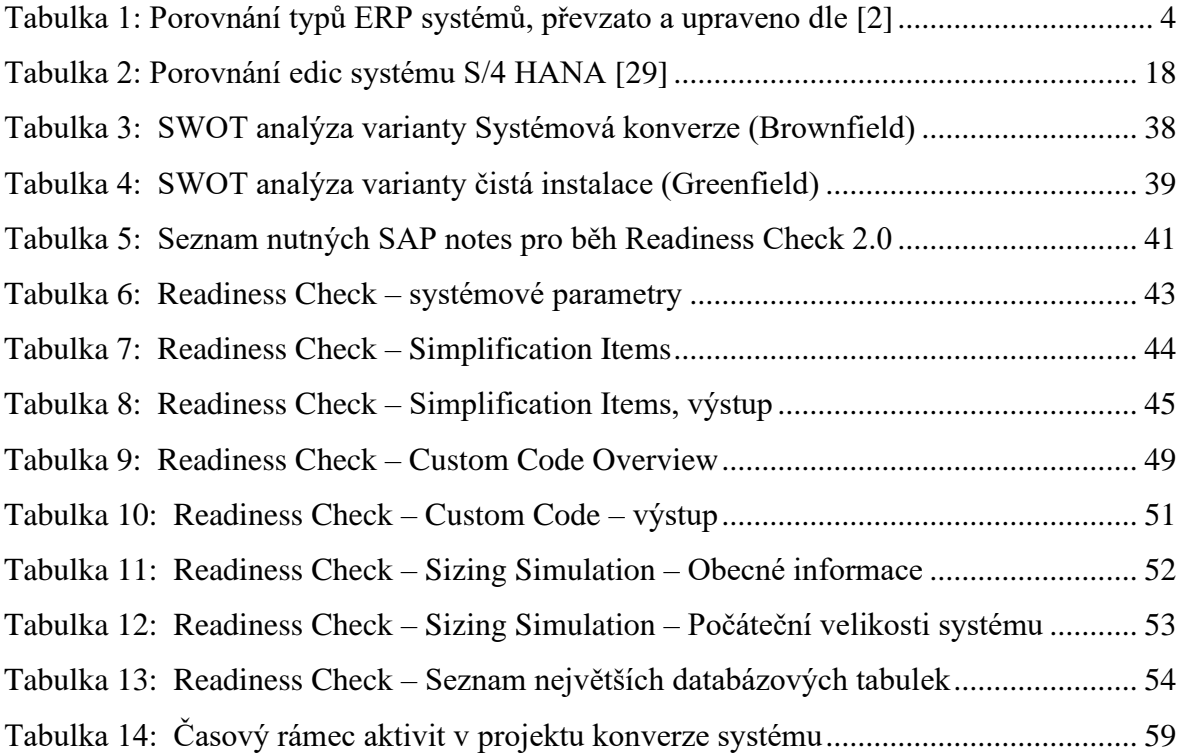

# **ZADÁNÍ PRÁCE**

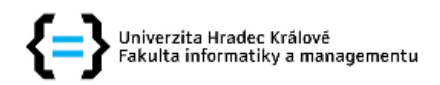

#### Zadání diplomové práce

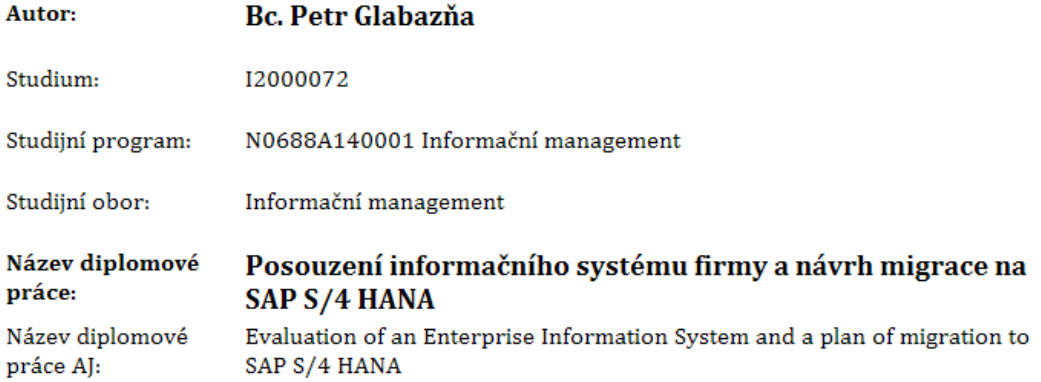

#### Cíl, metody, literatura, předpoklady:

Dle pravidelných konzultací s vedoucím práce ve struktuře:

- 1. Úvod
- 2. Cíl a metodika práce
- 3. Teoretická východiska práce
	- 1. Definice základních pojmů
	- 2. ERP systém SAP
	- 3. SAP HANA a in-memory databáze
	- 4. Důvody migrace
	- 5. Možnosti migrace na SAP HANA
	- $\mathcal{Y}$
- 4. Praktická část
	- 1. Představení společnosti
	- 2. Analýza současného stavu
	- 3. Zhodnocení současného stavu a možností
	- 4. Návrh řešení případné migrace
	- 5. Ekonomické aspekty migrace

 $\mathcal{Y}$ 

- 5. Závěry 6. Seznam použité literatury
- 7. Zdroje

Dle domluvy.

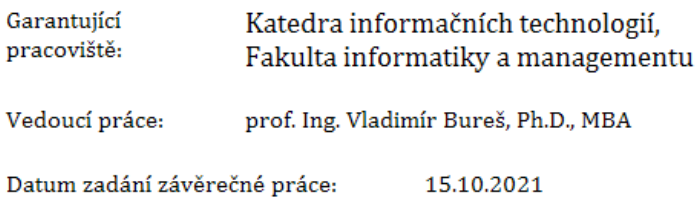